# Networking Concepts and Tools

Monday, December 1, 2014

Sources: Kurose & Ross, Computer Networking (the source of many illustrations) Randy Shull's CS242 Computer Networks slides; Daniel Bilar's Fall' 07 CS242 slides

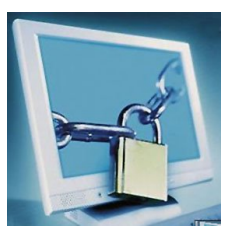

#### **CS342 Computer Security**

Department of Computer Science Wellesley College

### Installing Network Tools in your Ubuntu VM

scp gdome@cs.wellesley.edu:/home/cs342/ download/install-network-tools.sh .

./install-network-tools.sh

#### Notes:

- o Execute the installer in an account with sudo privileges
- o When presented with [Y/n] choice, type Y
- o When presented with Yes/No GUI, navigate to Yes and press Enter/Return
- o The installer will log you out of Ubuntu in order to add you to the wireshark group. Just log back in.

Networking concepts and tools 24-2

### Overview of this week

#### Today's lecture

- o Introduction to how the Internet works, with an emphasis on layers of the Internet protocol stack.
- o How these layers are used in common applications
- o Linux commands for experimenting with networking concepts
- o Wireshark: collect and analyze network packets

#### Tue/Wed lab

o EDURange recon exercise. Use nmap to explore structure of network

#### Thursday lecture:

o Vulnerabilities at each layer, how attackers exploit them, and how they can be defended.

## The Internet: A nuts and bolts view

- o The Internet is a network of networks consisting of:
	- o hosts or end systems;
	- o communication links of varying bandwidths;
	- o switching devices known as routers.
- o Communication paths are shared using packet switching.

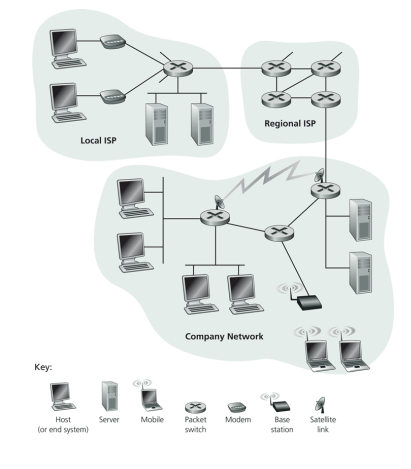

### The network core

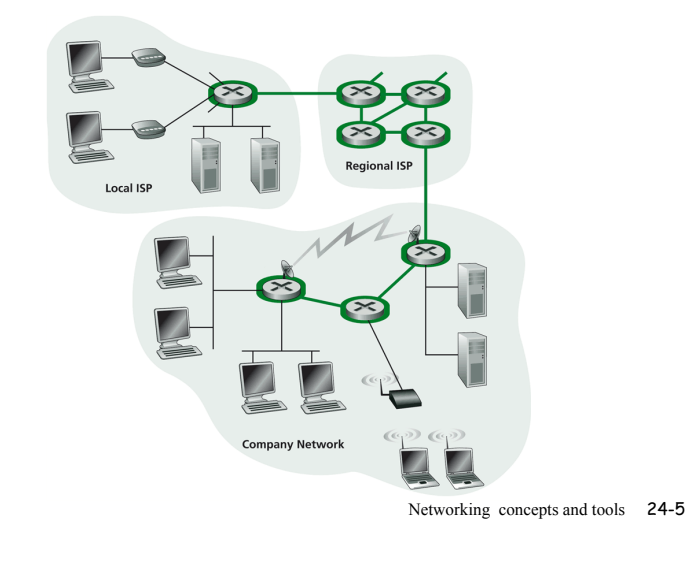

## Packet switching

o Messages are broken into packets each of which travels from the source to destination through a maze of routers and links.

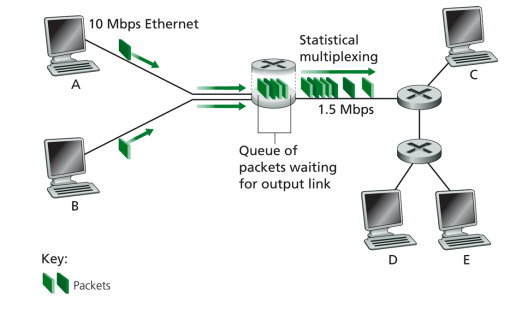

o Most routers are store-and-forward, meaning the switch must receive the entire packet before it can transmit it outbound link.

Networking concepts and tools 24-6

## Message pipelining

o When the message is segmented into packets, the network is said to pipeline message transmission.

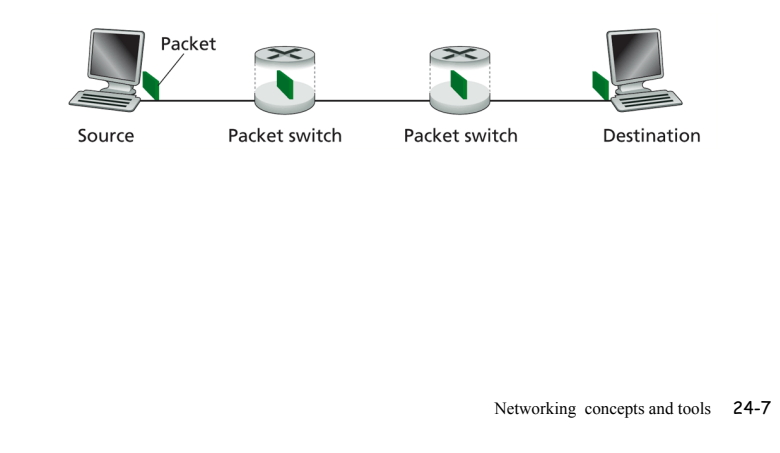

# A message transfer w/ 5000 segments

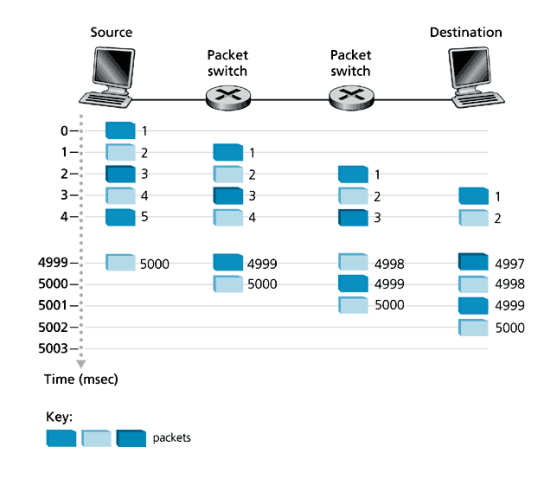

### Hosts, clients and servers

- o End systems or hosts are addressed by hostnames (e.g. cs.wellesley.edu) that stand for IP addresses (e.g., 149.130.136.19)
- o A client program running on one host requests and receives a service from a server program running on another host.
- o A single host can play client in some communications and server in others.

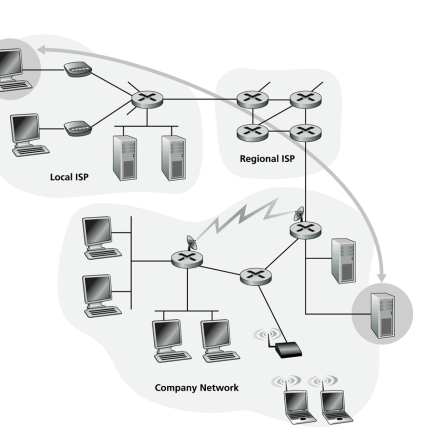

Networking concepts and tools 24-9

### Network application architectures

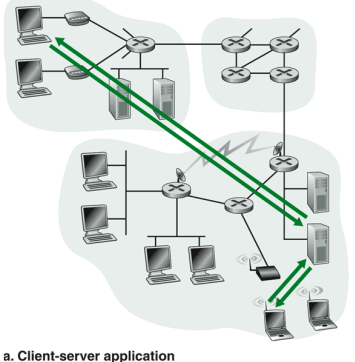

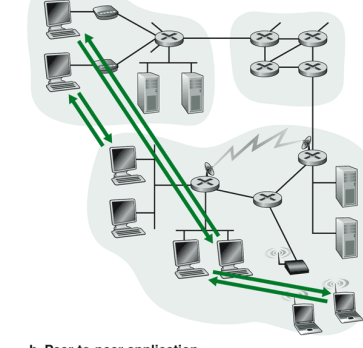

b. Peer-to-peer application

Networking concepts and tools 24-1  $\Omega$ 

### Some network apps

- o e-mail
- o web
- o instant messaging
- o remote login
- o P2P file sharing
- o multi-user network games
- o streaming stored video clips
- o social networks
- o voice over IP
- o real-time video conferencing
- o grid/cloud computing

# The beauty/power of network apps

- o Network apps are programs running on end systems at network edge
	- o e.g., browser server software communicates with web server software
- o Network an abstraction used for communication; networkcore devices do **not** run user software.
- o Applications on end systems allows for rapid app development, propagation

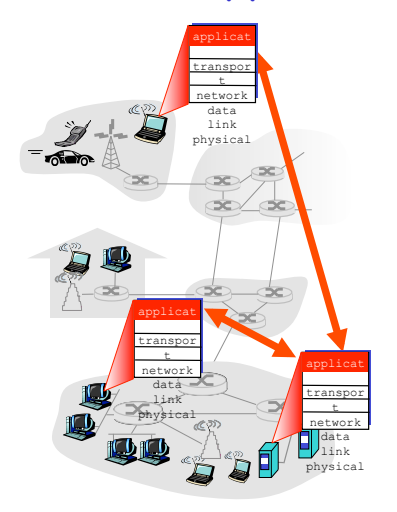

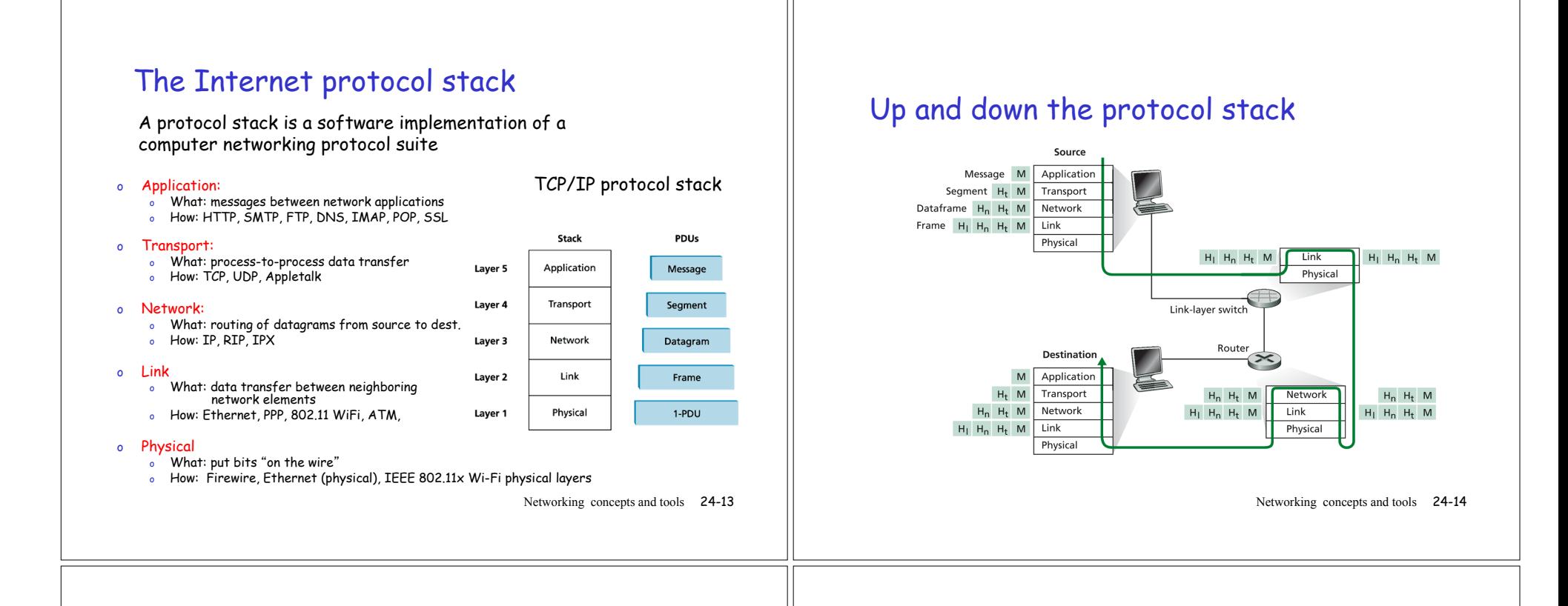

# Sending and receiving information

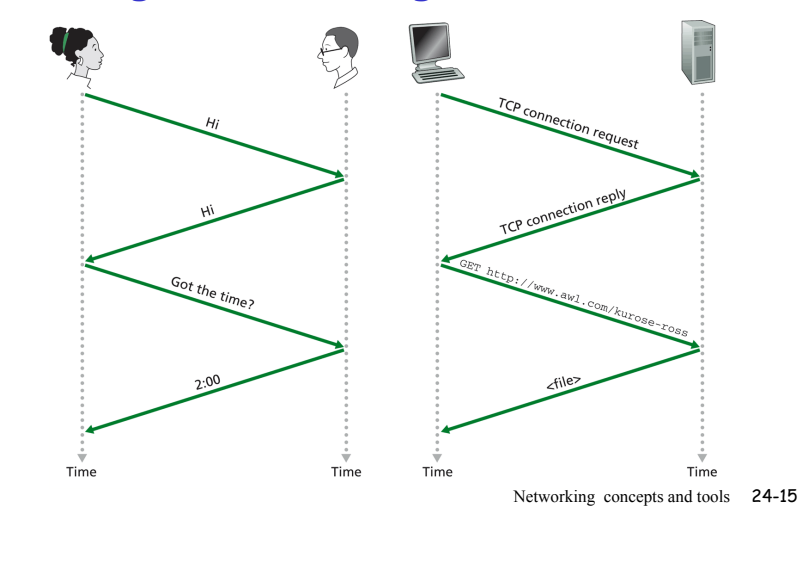

### Application-layer protocols define

- o Type of message exchanged.
- o The syntax of the various message types.
- o The semantics of each message field.
- o Rules for determining when and how a process sends messages and responds to messages.

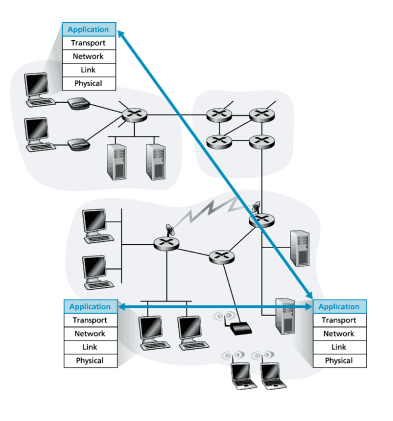

### telnet & ssh

telnet is a simple communication protocol that can be used to connect to a port on a remote machine. E.g.: telnet cs.wellesley.edu 80

telnet sends **all** messages in cleartext. Bad for logging in remotely!

SSH (Secure Shell) is a communication protocol that encrypts all messages.

Networking concepts and tools 24-17

### Names as Abstraction Barriers

Not only are names easier for humans to remember, but the level of indirection they provide is a flexible abstraction barrier that solves many problems:

- ! **Addresses can change underneath**: Move www.cnn.com to 173.15.201.39 when say changing providers.
- ! **Name could map to multiple IP addresses:** Map www.cnn.com to different addresses in different places. E.g., could return a nearby copy of the website to reduce latency or return different content.
- ! **Multiple names for the same address**: Aliases like cs.wellesley.edu and puma.wellesley.edu.
- **a** Same name for different purposes: can use same name both for web server and mail server.

Networking concepts and tools 24-19

## Problem: host names vs. IP addresses

#### o Host names

o Mnemonic name appreciated by humans, such as

Internet resource (Web server name)

Domain name

www.wellesley.edu

- o Variable length, alpha-numeric characters
- o Provide little information about location

#### o IP addresses

- o Numerical address appreciated by routers, such as 149.130.12.213
- o Fixed length, binary number
- o Hierarchical, can relate to host location

Networking concepts and tools 24-18

### Goal: a Name -> IP Address Table

Abstractly, all we need is a table that maps names to (lists of) IP addresses:

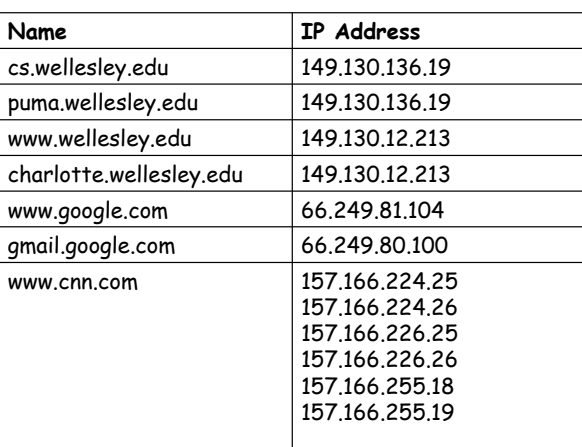

#### Fundamentally, the Domain Name System (DNS) is just an efficient implementation of the Name -> IP address table. In practice, it provides other useful services, such as: Determining the canonical name of a site. E.g. puma.wellesley.edu for cs.wellesley.edu □ Performing reverse lookups. E.g., determining that 149.130.136.19 is known as puma.wellesley.edu  $\Box$  Finding the mail server associated with a domain. E.g., the mail server for the domain wellesley.edu is cliff.wellesley.edu.  $\Box$  Finding other info relevant to the DNS implementation. E.g., the authoritative name server(s) for a domain. DNS: An Efficient Table Implementation [lynux@localhost cs342]\$ host cs.wellesley.edu cs.wellesley.edu is an alias for puma.wellesley.edu. puma.wellesley.edu has address 149.130.136.19 ;; QUESTION SECTION: ;www.wellesley.edu. IN A ;; ANSWER SECTION: ;; AUTHORITY SECTION: ;; ADDITIONAL SECTION: ;; ANSWER SECTION:

Networking concepts and tools 24-21

# DNS from Linux: host and dig

#### [lynux@localhost cs342]\$ dig www.wellesley .edu # Some parts of response edited out

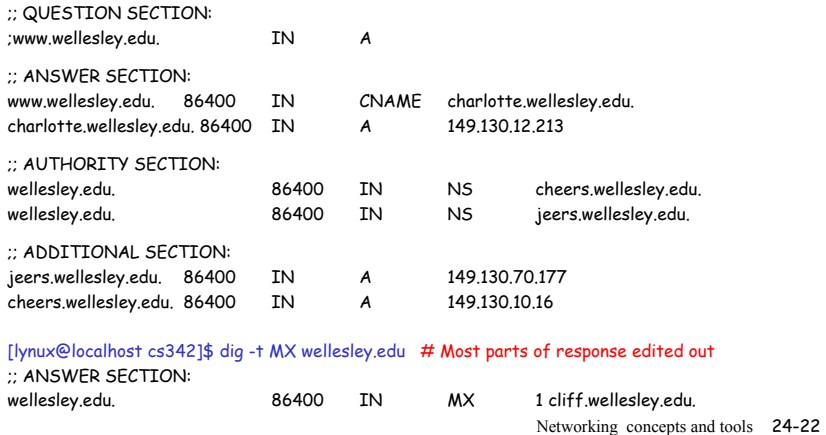

## Who uses DNS<sub>2</sub>

Everyone! Almost all application-layer programs and socket programming models use DNS. E.g.

**EWeb browser uses DNS to determine IP address for URL hostname** 

**USMTP uses DNS to determine IP addresses for mail servers** associated with email names.

**QFTP, TELNET, etc. use DNS to determine IP address of the host** they' re connecting to.

!Java Socket interface. E.g. new Socket("lark.wellesley.edu", 6789)

### Name Server Hierarchy

Part of the DNS name space showing the division into zones.

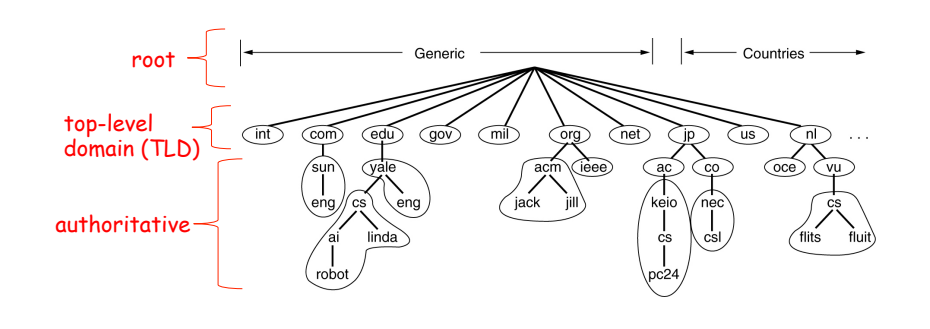

Networking concepts and tools 24-23

## Root name servers

- □ "13" root servers (see http://www.root-servers.org/) named A through M
- □ Replicated for reliability/security
- □ Locates top-level domain (TLD) servers

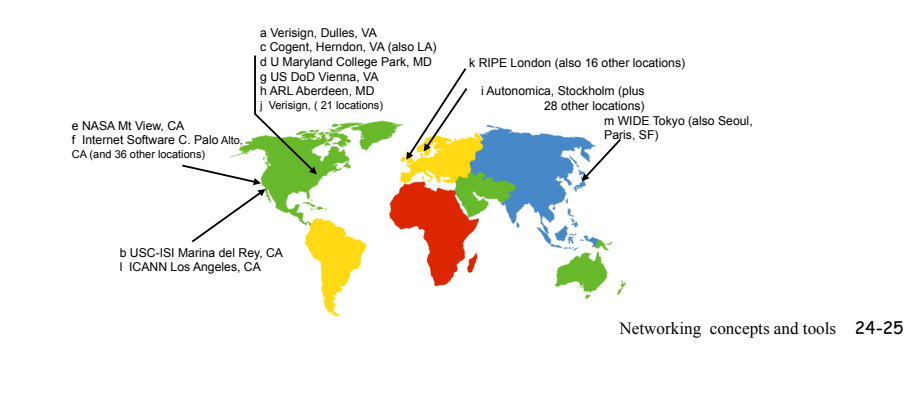

## DNS name lookup: first cut

What happens when client wants IP address for www.amazon.com?

- $\Box$  client queries a root server to find com DNS server
- □ client queries com DNS server to get amazon.com DNS server
- □ client queries amazon.com DNS server to get IP address for www.amazon.com

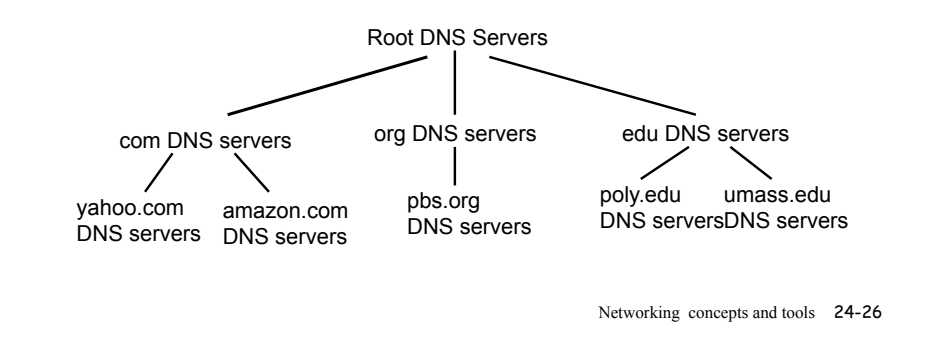

### Actually, client uses local name server

- o Does not strictly belong to DNS hierarchy
- o Each ISP (residential ISP, company, university) has one.
	- o Also called "default name server"
- o When host makes DNS query, query is sent to its local DNS server
	- o Acts as proxy, forwards query into hierarchy
	- o Makes things go faster because can cache results
- o Lots of hosts use the same local name server

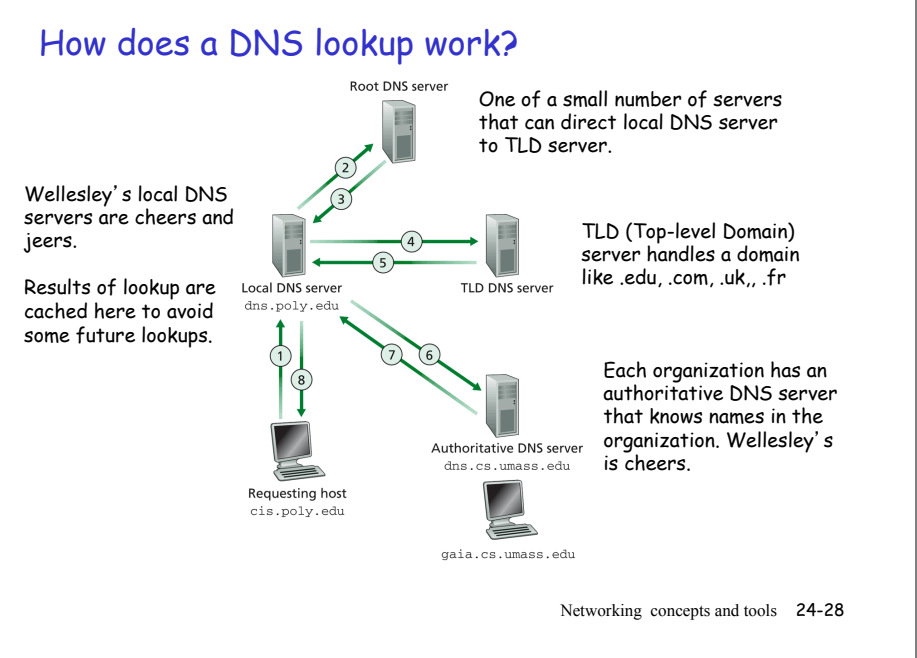

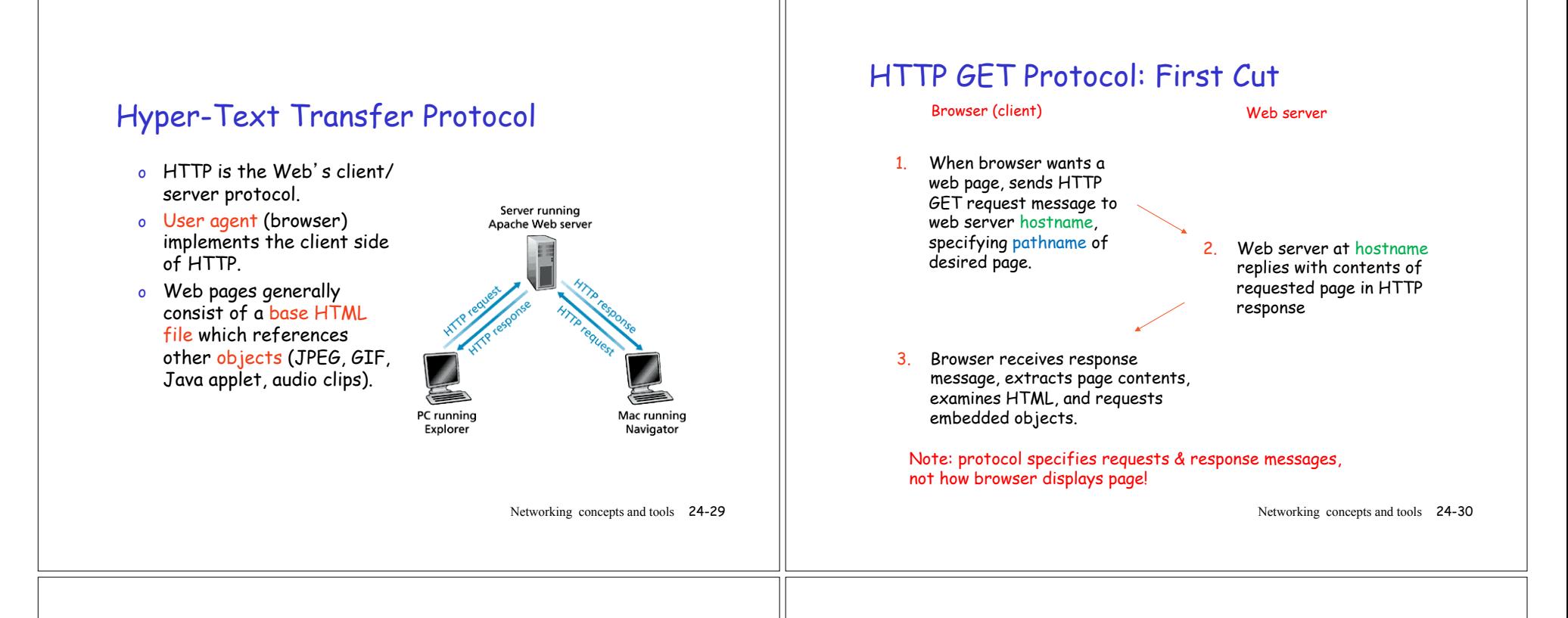

# HTTP GET example: Lyn's home page

Contents of http://cs.wellesely.edu/~fturbak/index.html

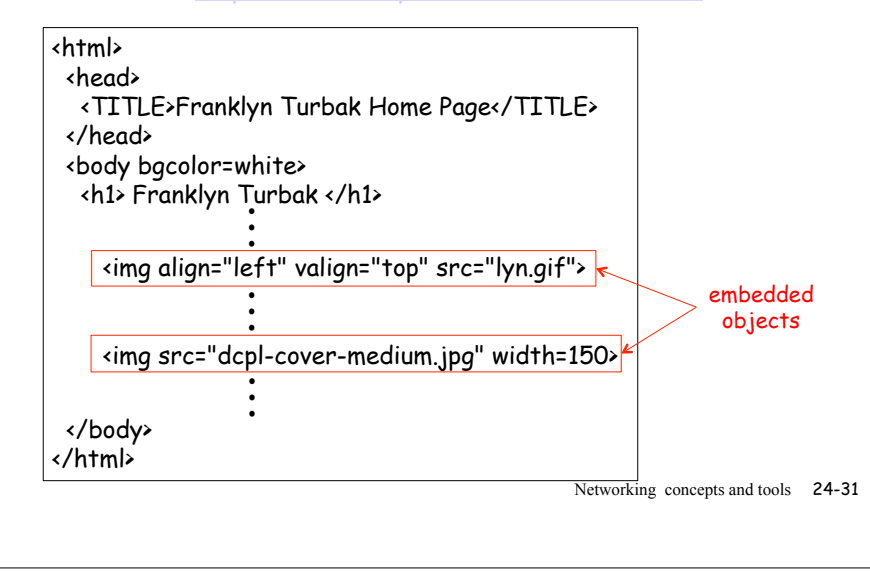

### Wireshark: Protocol Capture & Analysis

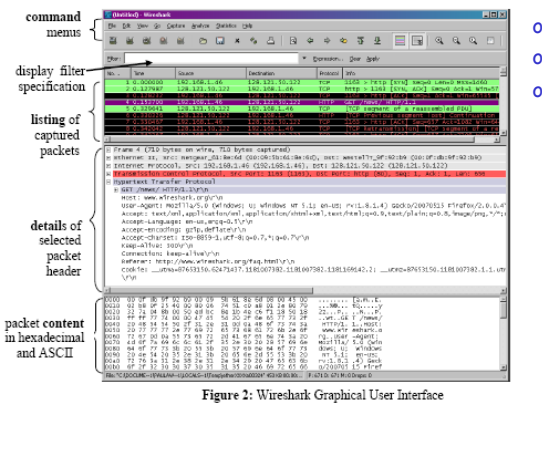

- o See protocols in action
- o See all layers
- o Can filter packets of interest. E.g.
	- o http
	- o ip.addr == 149.130.136.19

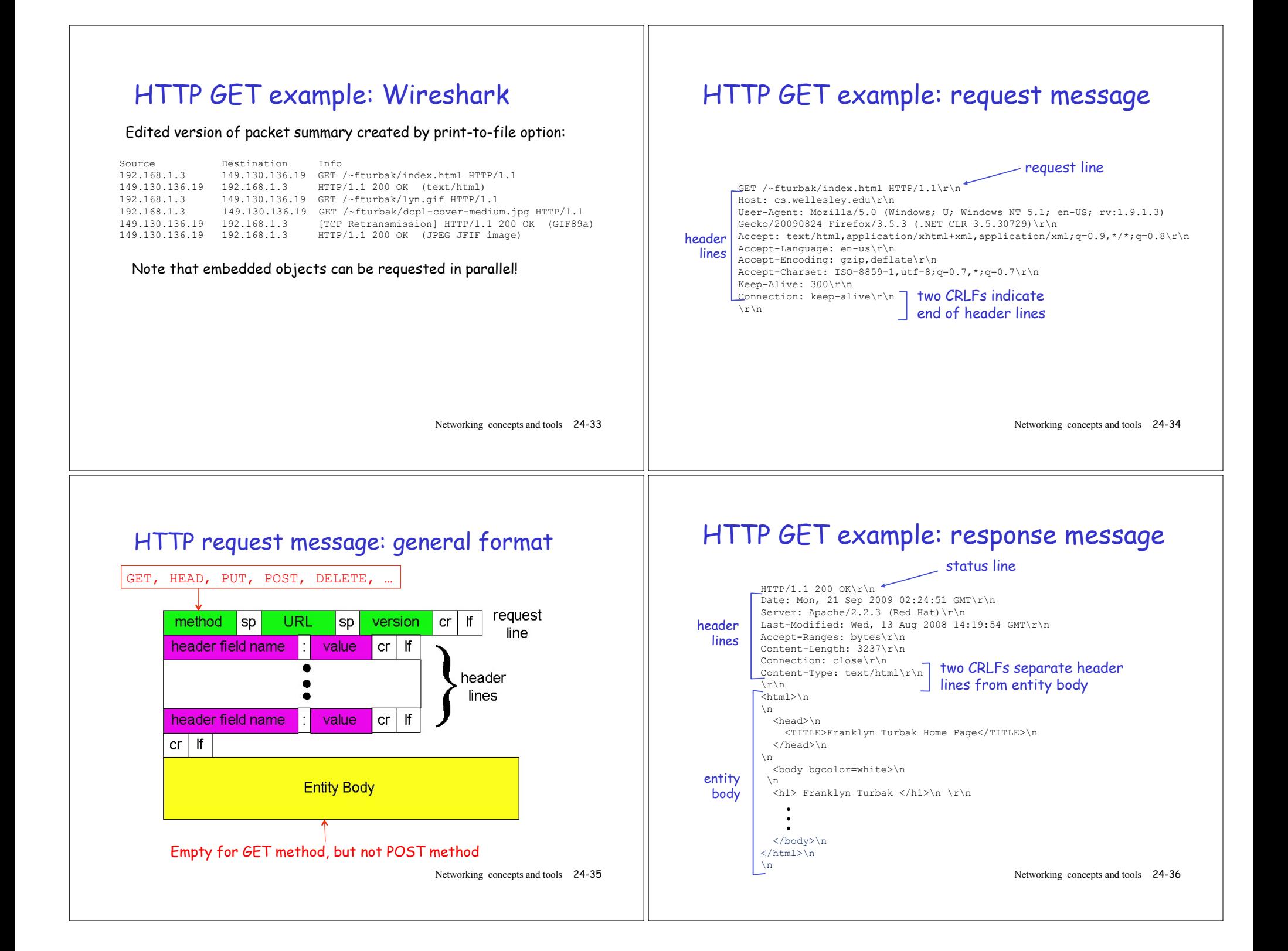

### HTTP response message: general format

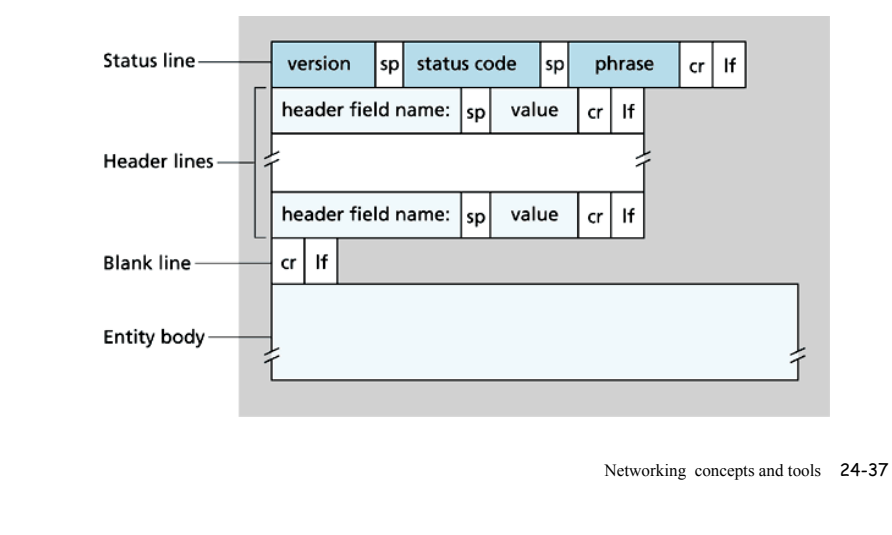

### Some HTTP response status codes

#### **200 OK**

request succeeded, requested object in this message

### **301 Moved Permanently**

requested object moved, new location specified in this message

**400 Bad Request**  request message not understood by server

**404 Not Found**  requested document not found on this server

**505 HTTP Version Not Supported**

Networking concepts and tools 24-38

### Everything you wanted to know about HTTP

- o Where is HTTP protocol specified?
- o What are valid request methods?
- o What do response status codes mean?
- o What are valid request/response header fields?
- o What goes in request/response entitiy body?

### All answers are in RFC 2616:

http://www.w3.org/Protocols/rfc2616/rfc2616.html

### Experimenting with HTTP via telnet

1. Telnet to your favorite Web server:

Opens TCP connection to port 80 (default HTTP server port) at cs.wellesley.edu. Anything typed in sent to port 80 at cs.wellesley.edu **telnet cs.wellesley.edu 80** 2. Type in a GET HTTP request:

**GET /~fturbak/index.html HTTP/1.1** 

**Host: cs.wellesley.edu**

By typing this in (hit carriage return twice), you send this minimal (but complete) GET request to HTTP server

3. Look at response message sent by HTTP server!

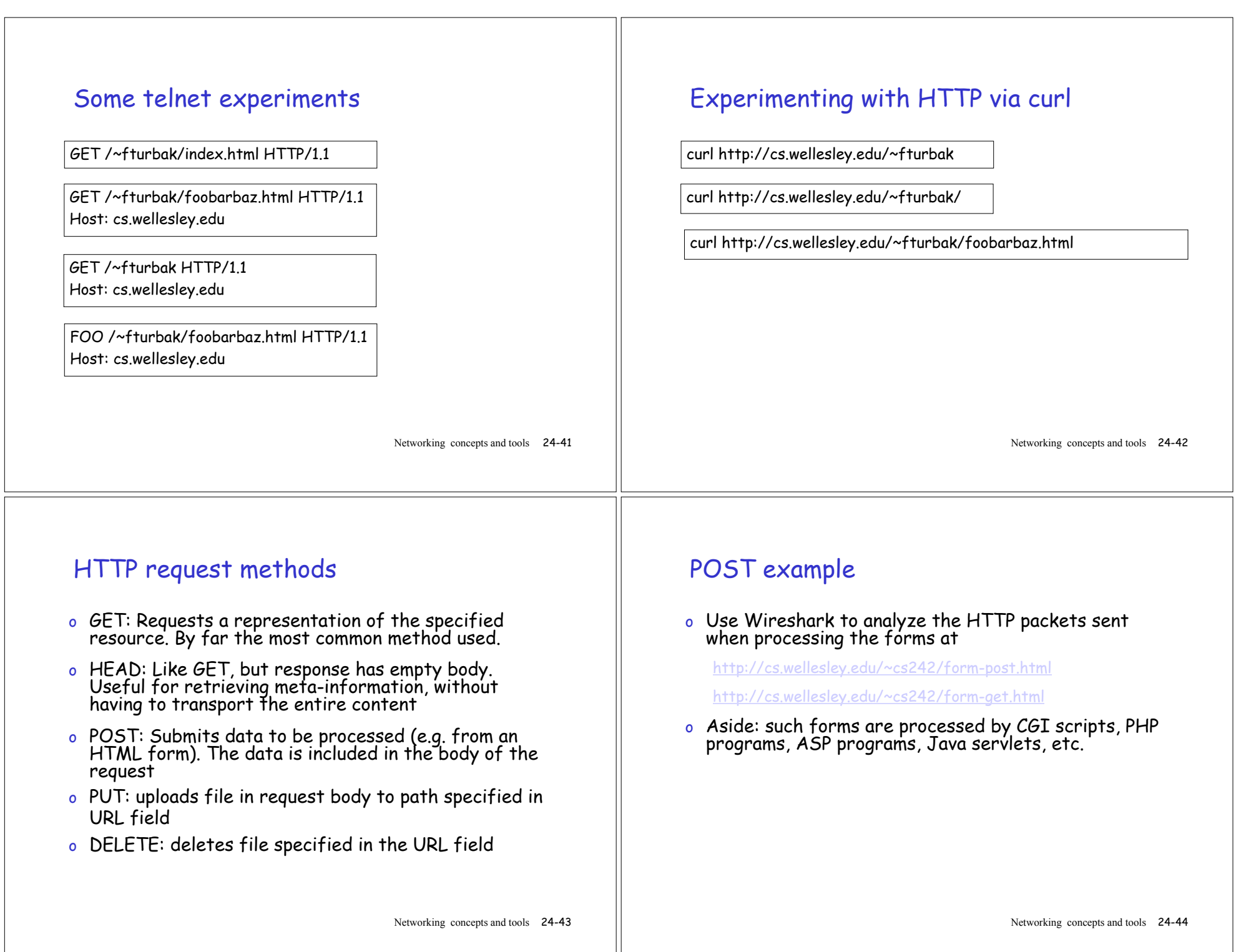

#### HTTP is stateless o Stateless protocol: server maintains no information about past client requests o Why? Protocols that maintain state are complex! ❒ past history (state) must be maintained ❒ if server/client crashes, their views of state may be inconsistent, must be reconciled Networking concepts and tools 24-45 Maintaining state in HTTP o Although HTTP is stateless, sometimes the server wants to carry on a longer-lived conversation in which it remembers some things from previous requests. Examples? o Can maintain state in HTTP via a variety of mechanisms: o Cookies can be used to create a 'user session' layer on top of the stateless HTTP o HTTP authorization can associate long-lasting conversation with user o Other tracking methods include hidden form fields and IP addresses. Networking concepts and tools 24-46

### Maintaining state: cookies

Many major Web sites use cookies

#### Four components:

- 1) cookie header line of HTTP response message
- 2) cookie header line in HTTP request message
- 3) cookie file kept on user's host, managed by user's browser
- 4) back-end database at Web site

#### Example:

- o User always accesses Internet from PC
- o visits specific e-commerce site for first time
- o when initial HTTP requests arrives at site, site creates:
	- o unique ID
	- o entry in backend database for ID

#### Networking concepts and tools 24-47

# Cookie example

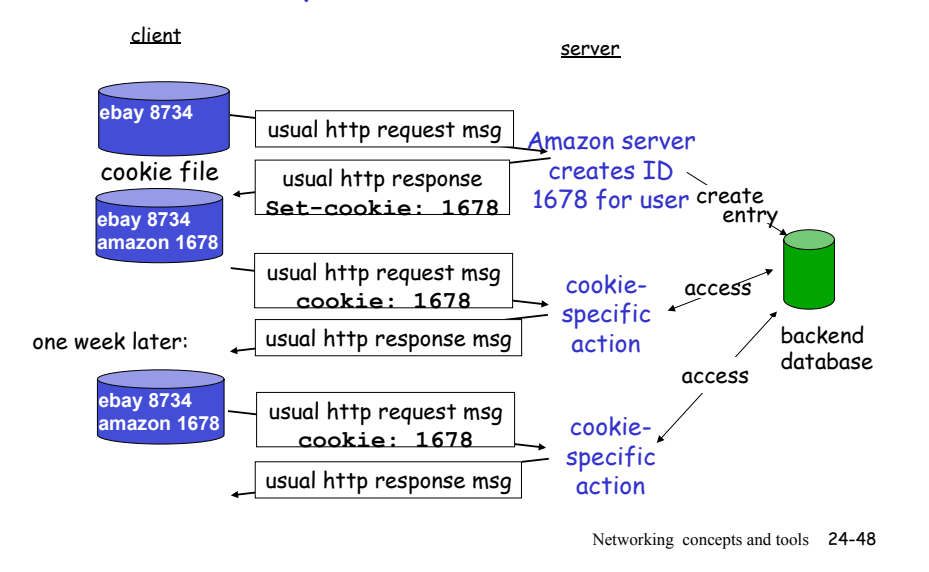

## Firefox cookie example

- In one Firefox window, log into gmail.
- $\Box$  In another Firefox window, visit gmail page why don't you have to log in?
- $\Box$  Use Wireshark to view the cookies being sent with the GET request.
- □ In Firefox, can examine google cookies via Tools>Options>Privacy>remove individual cookies
- Delete all Google cookies, and try experiment again.

### Cookies and privacy

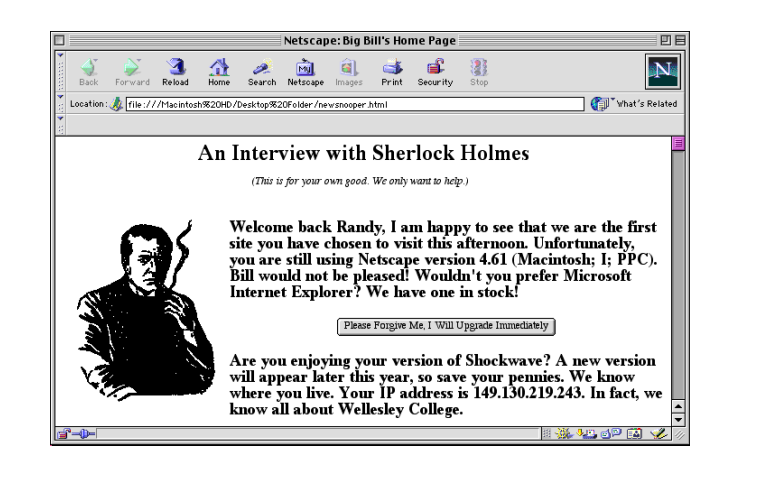

Networking concepts and tools 24-49

Networking concepts and tools 24-50

### Cookies: benefits & drawbacks

 $\rightarrow$  What all this electronic tracking ability means to our cherished right to privacy

http://cyber.law.harvard.edu/works/lessig/architecture\_priv.pdf

#### What cookies do for you:

- o authorization
- o shopping carts
- o recommendations
- o user session state (Web e-mail)

(The **Monitored** and the **Searchable**) "The Architecture of Privacy" (Lessig, 1998) at

#### What cookies do for them (and your

privacy): Cookies permit sites to learn a lot about you

- Maintaining State: Authorization
	- 1. Client issues HTTP request message.

- 2. Server at host returns response 401: Authorization Required.
- 3. Client requests name and password through user agent and resends message with authorization header line including username and password.
- 4. Server receives response, verifies user and returns requested file.
- o State here is credentials: Client resends credentials with every request

### Authorization: more details

- o Mechanism has to be setup on webserver
- o Say user name "Aladdin" and password "open sesame"
- o Combine as "Aladdin:open sesame
- o Equivalent to base-64: QWxhZGRpbjpvcGVuIHNlc2FtZQ==

GET /private/index.html HTTP/1.1 Host: cis.poly.edu Authorization: Basic QWxhZGRpbjpvcGVulHNlc2FtZQ==

- Client continues to send cached username/password in subsequent requests for objects on the server.
- $\Box$  In this manner, the site can identify the user for every request

Networking concepts and tools 24-53

### Transport-layer services

- o Provides for logical communication between application processes running on different hosts.
- o Transport-layer protocols are implemented in the end systems, not in the network routers.

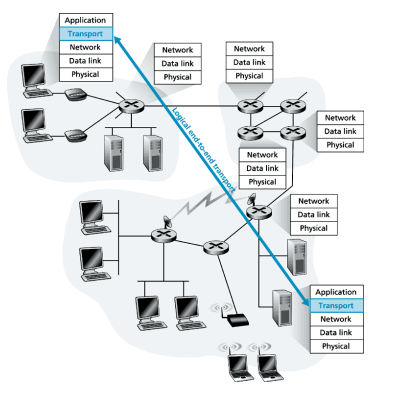

Networking concepts and tools 24-54

## Transport layer runs on top of network layer

- o Transport-layer protocols provide logical communication between processes.
- o Network-layer protocols provides provide logical communication between hosts.
- o Examples: TCP and UDP

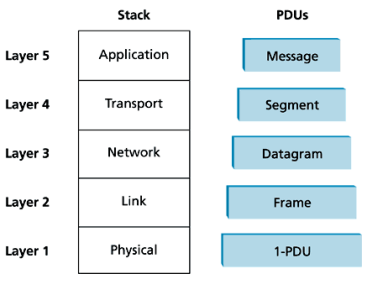

Networking concepts and tools 24-55

### Internet transport layer services

#### TCP service:

- o connection-oriented: full-duplex (both processes can messages to each other at same time); setup required between client and server processes
- o reliable transport between sending and receiving process
- o *flow control:* sender won't overwhelm receiver
- o congestion control: throttle sender when network overloaded
- o does not provide: timing, minimum throughput guarantees, security

#### UDP service:

- o unreliable data transfer between sending and receiving process
- o does not provide: connection setup, reliability, flow control, congestion control, timing, throughput guarantee, or security
- o No-frills service can be fast because of low overhead, but can only be used for services that can tolerate data loss.

Sheridan Sunier's UDP joke

"I tell UDP jokes because I don't care if you get them"

### Who uses what?

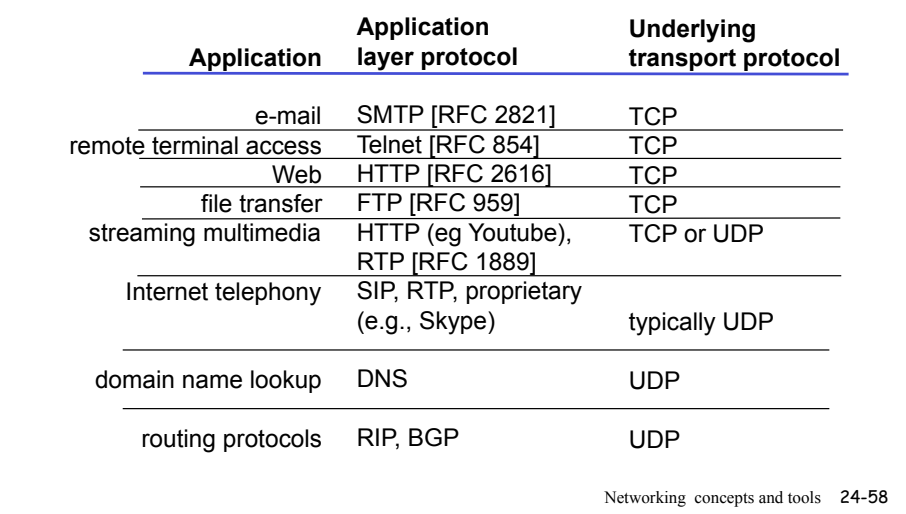

### Process communication

- o Programs don't communicate, processes do.
- o Interprocess communication is governed by the end system's operating system (CS341).
- o Communication between end systems is accomplished by exchanging messages across a computer network (CS242).

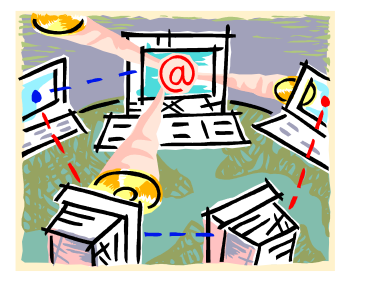

Networking concepts and tools 24-57

### There is one problem

- o Properly addressed, the network protocol can get the message to the right host.
- o But what if the host is running STMP, FTP, DNP, and HTTP all at the same time?

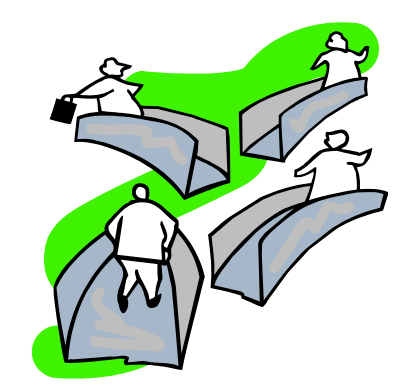

### **Sockets**

- o Each process has a socket through which data passes from the process to the network and back.
- o The transport layer in the receiving host does not deliver data directly to a process, but to a socket.

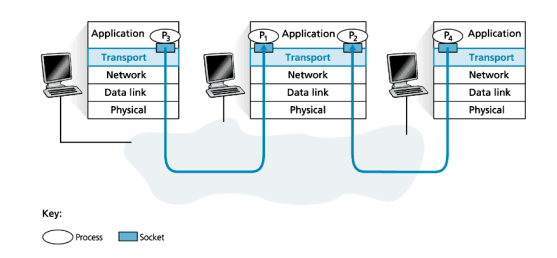

Networking concepts and tools 24-61

## Sorting and gathering

- o The task of gathering data chunks from different sockets, packaging each chunk with header information, and passing it to the network is called multiplexing.
- o The task of unpacking and delivering the data to the correct socket is called demultiplexing.

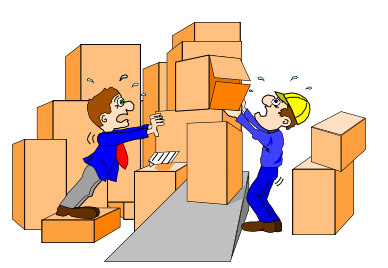

Networking concepts and tools 24-62

### Source and destination ports

- o A socket is identified with its port number.
- o Application data are encapsulated into segments which are addressed to the socket they are to be delivered.

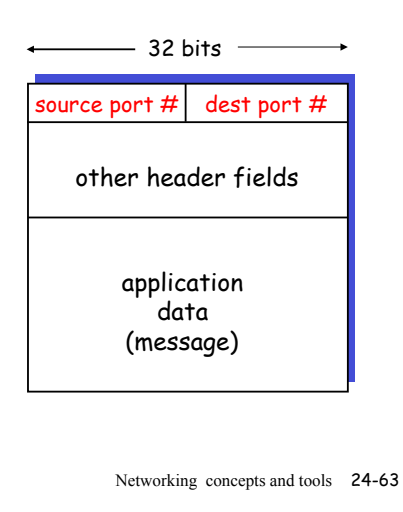

### UDP

- o A UDP socket is fully identified by a two-tuple consisting of a destination IP address and a destination port number.
- o So why include a source port number?

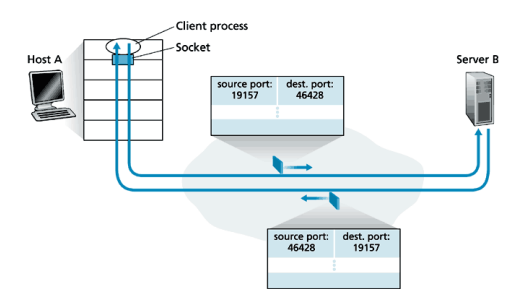

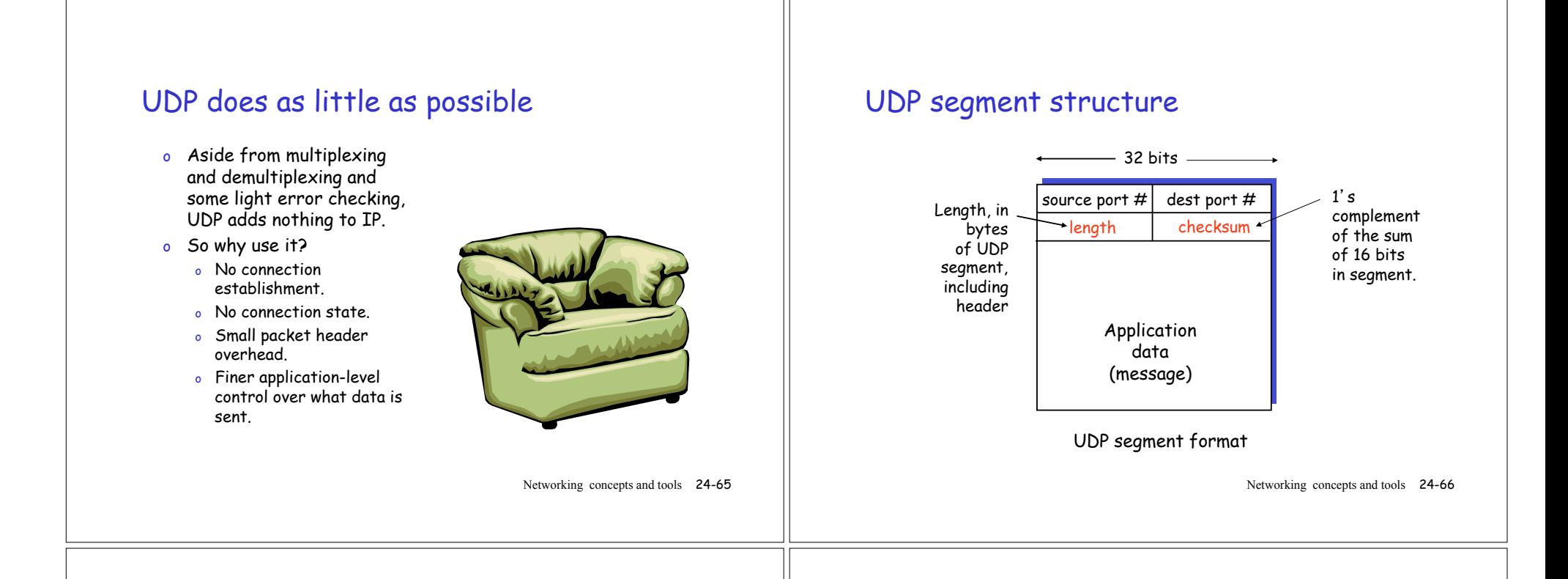

## How does TCP keep all those connections straight?

- o For starters, a TCP socket is identified by a 4-tuple:
	- o Source IP;
	- o Source port number;
	- o Destination IP;
	- o Destination port number.
- o In particular, arriving TCP segments with different source IP addresses or source port numbers go to different sockets.

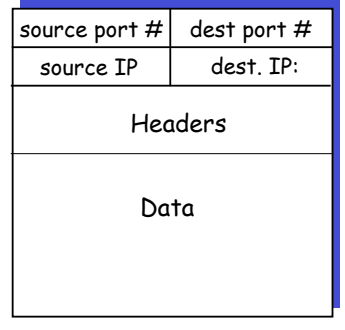

Networking concepts and tools 24-67

### The TCP connection

- o Two processes must handshake before exchanging data.
- o TCP connection provides full-duplex, point-to-point, reliable communication.

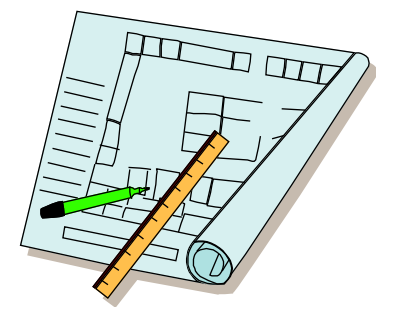

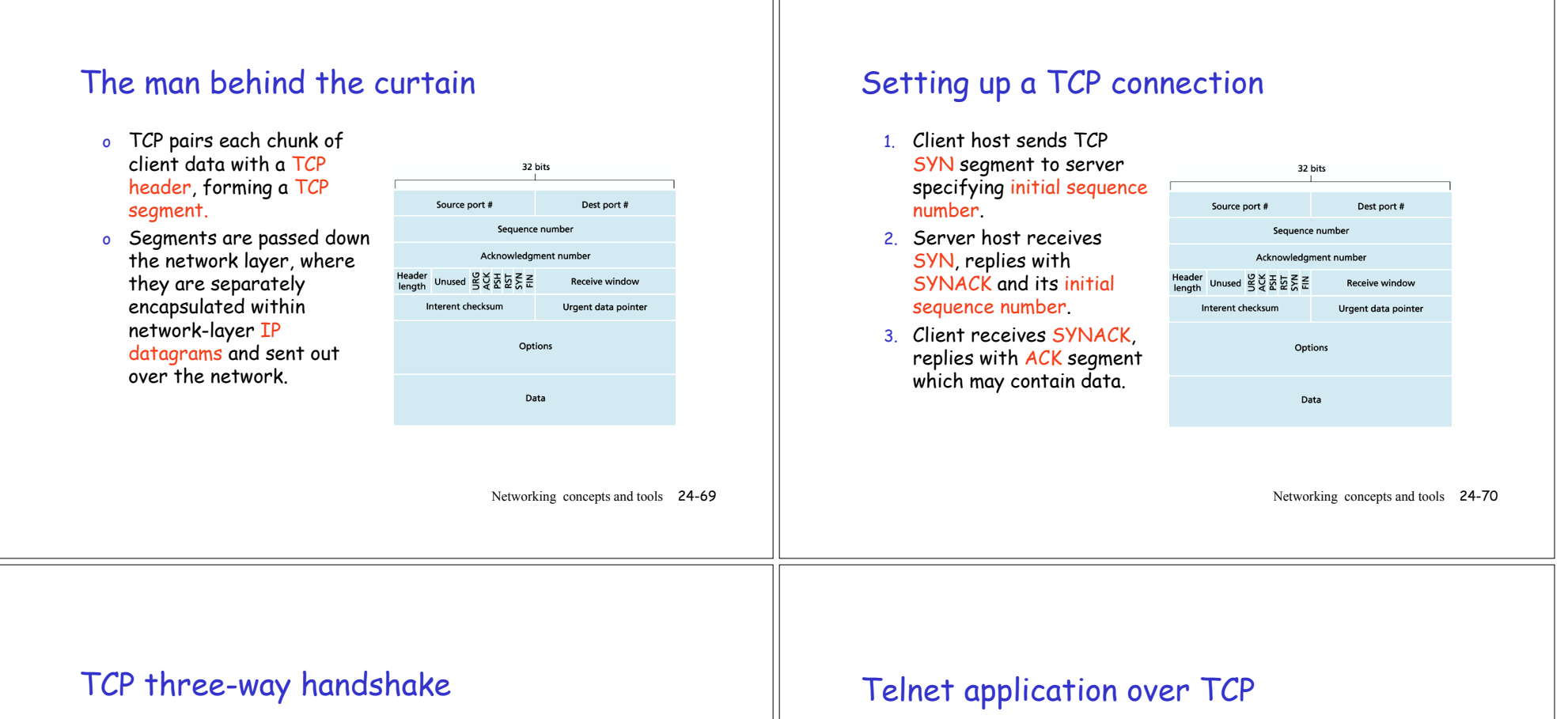

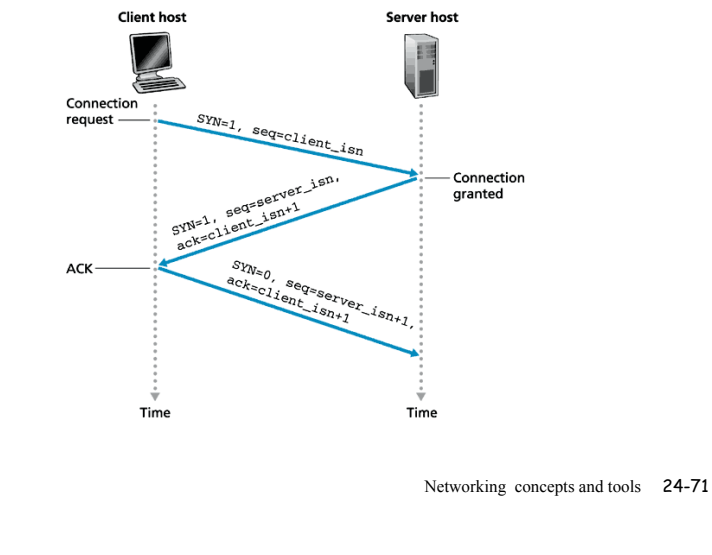

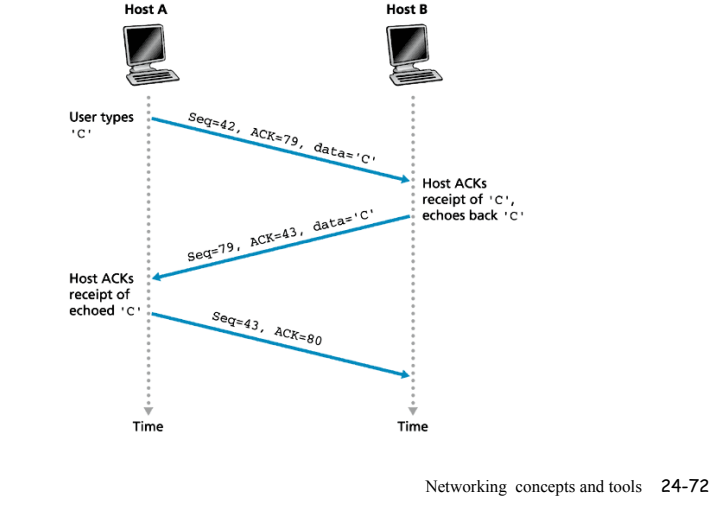

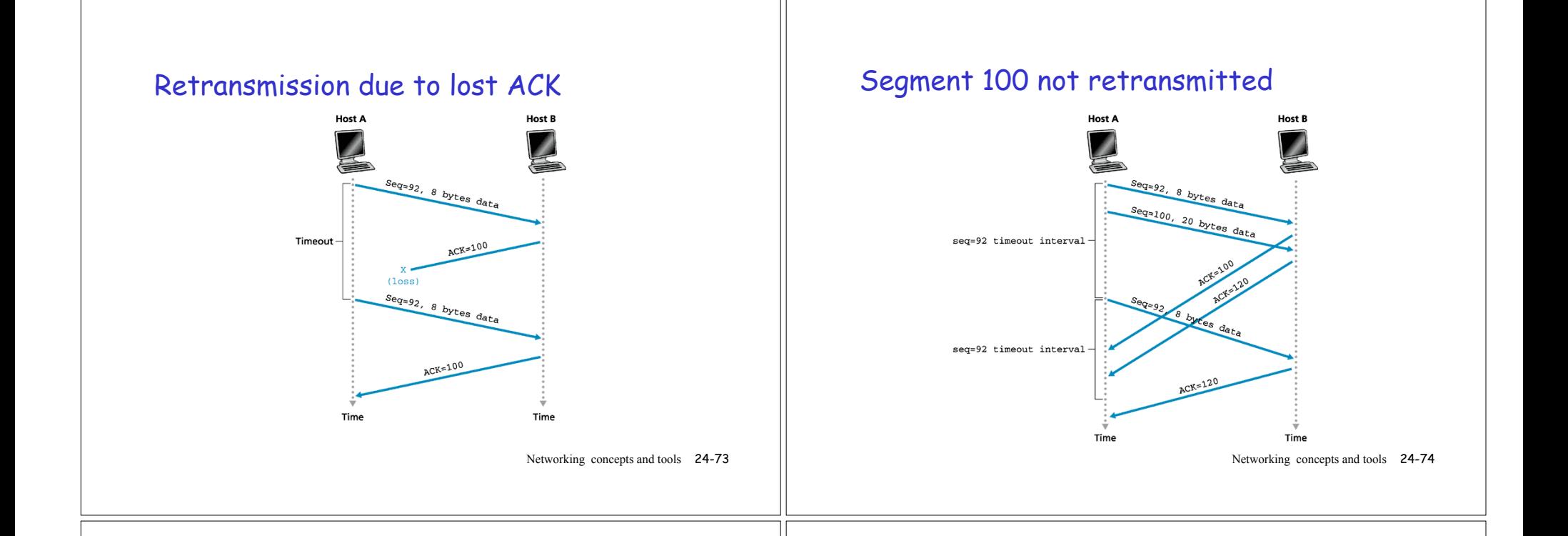

## Cumulative ACK avoids retransmission

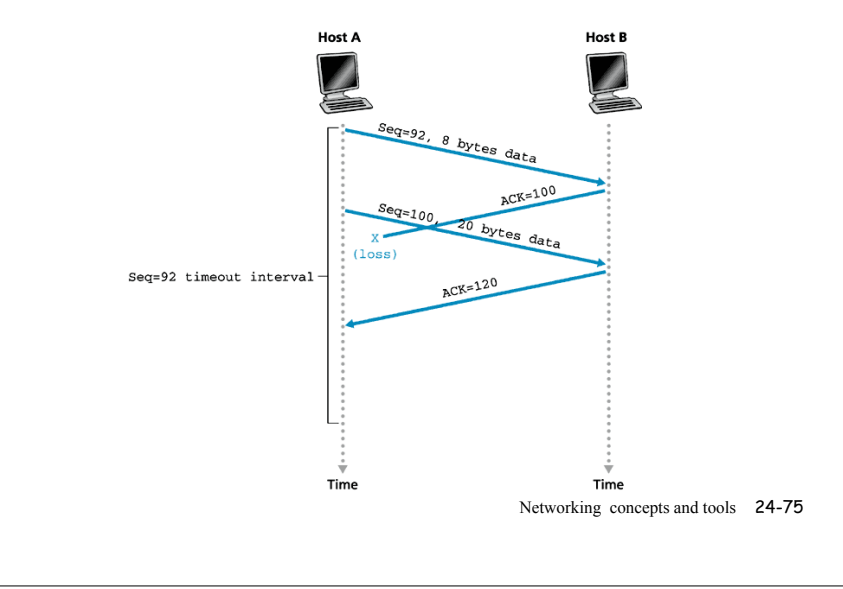

## Closing a connection

- 1. Client end system sends FIN control segment to server.
- 2. Server receives FIN, replies with ACK, begins closing.
- 3. Server sends its own FIN.
- 4. Client receives FIN, replies with ACK. Enters timed wait to respond to additional FINs.
- 5. Server receives ACK. Connection closed.

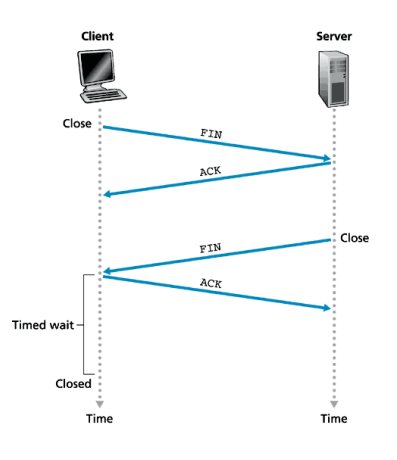

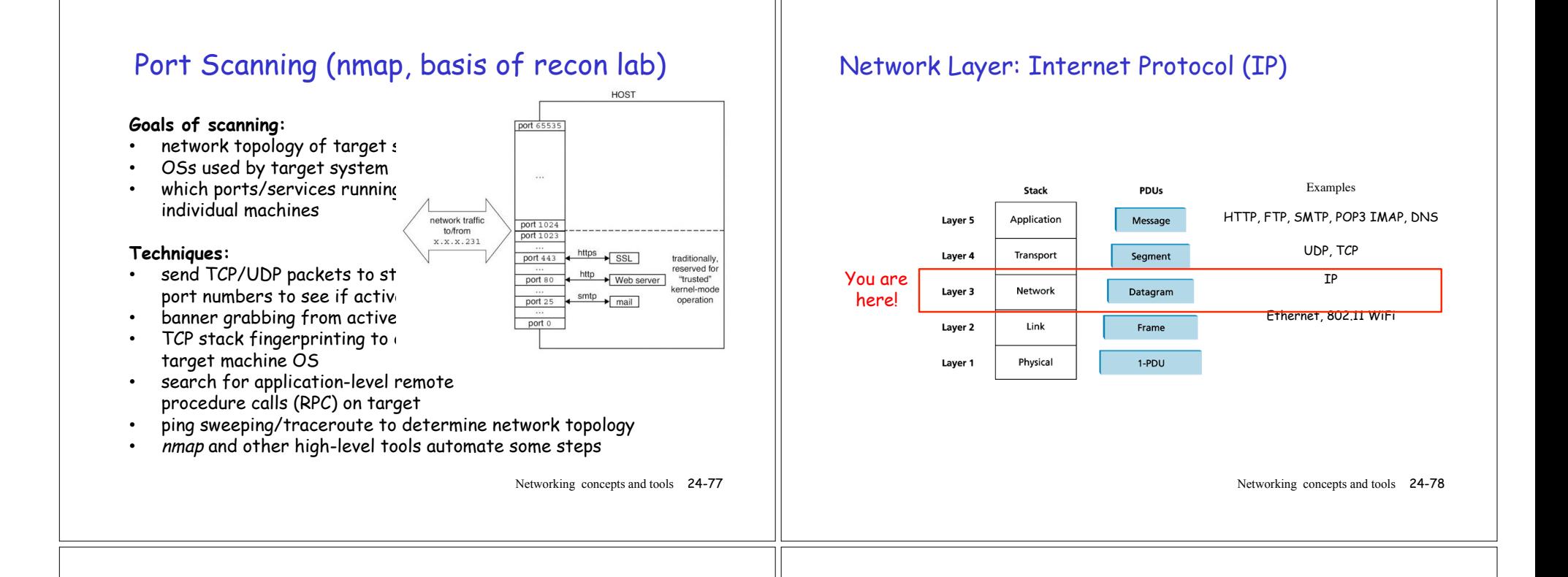

### Network layer services

- o The transport layer is responsible for application to application.
- o The network layer is responsible for host to host.
	- o Determine the path taken by packets.
	- o Forwards packets from one router to the next in the path.
- o Internet Protocol (IP) service model is best-effort delivery, but it makes no guarantees. Can drop packets!

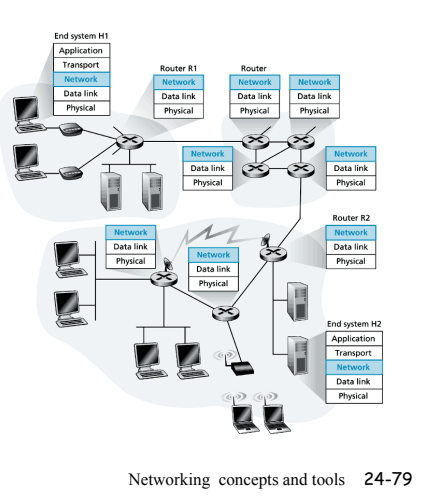

## Major IP components

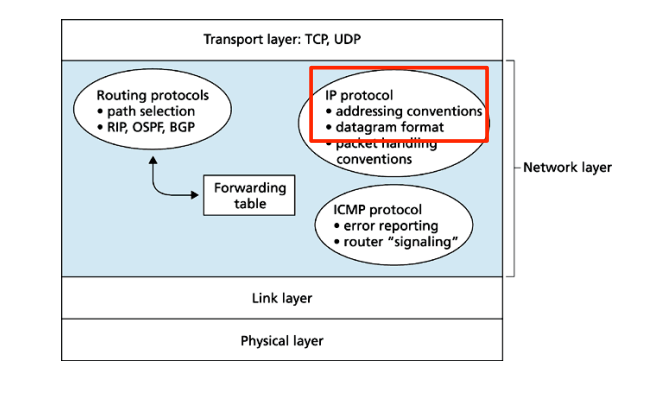

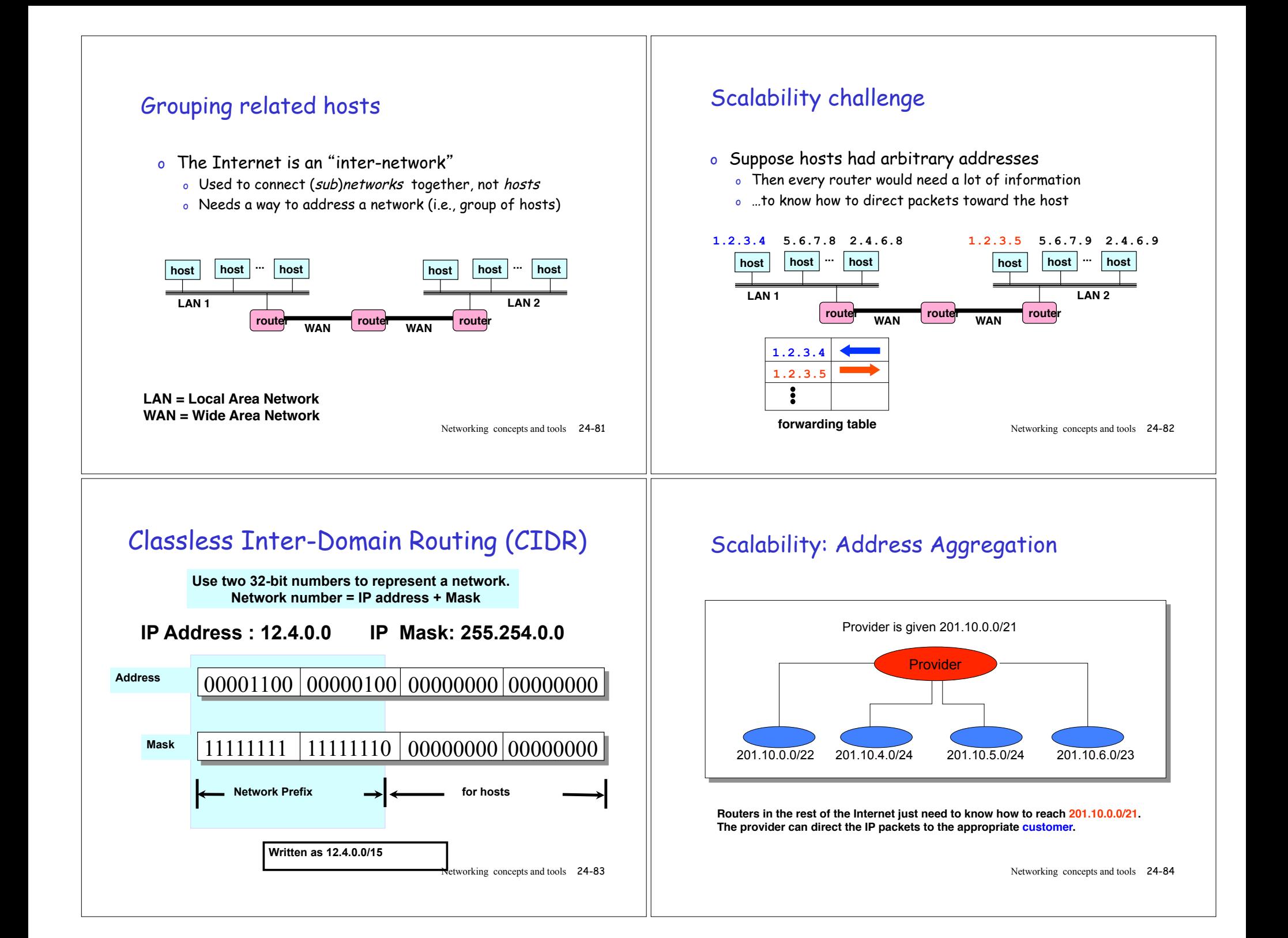

### CIDR: Hierarchal Address Allocation

- o **Prefixes** are key to Internet scalability
- o Address allocated in contiguous chunks (prefixes)
- o Routing protocols and packet forwarding based on prefixes
- o Today, routing tables contain ~150,000-200,000 prefixes

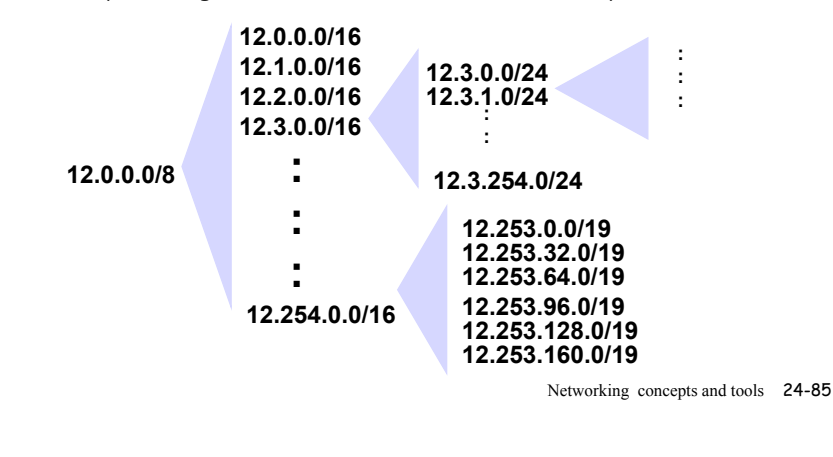

# CIDR: Address aggregation

Hierarchical addressing allows efficient advertisement of routing information:

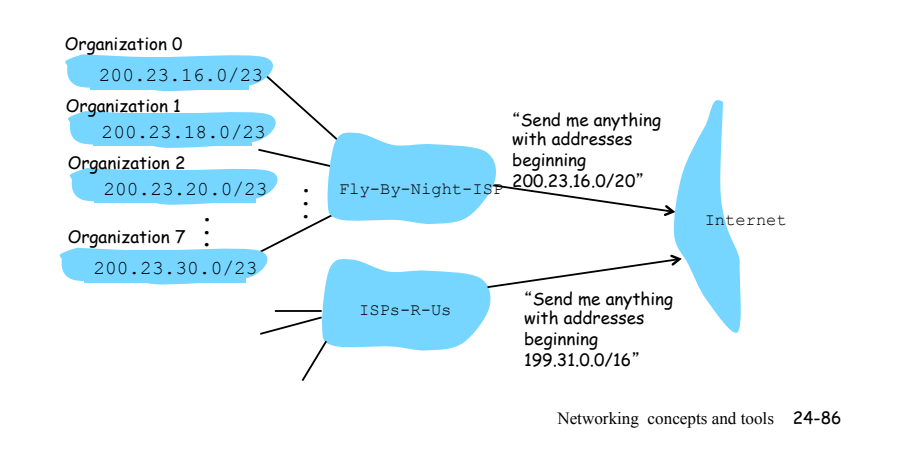

# CIDR: More specific address

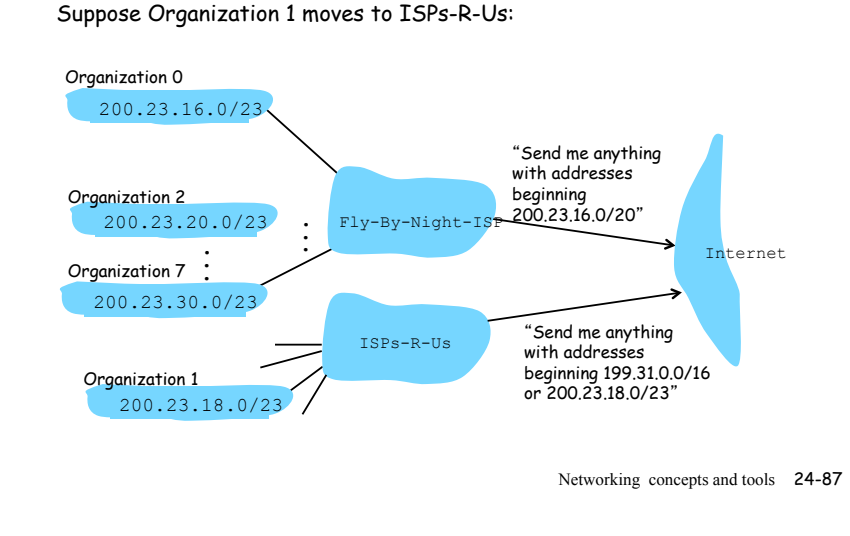

# IPv4 datagram format

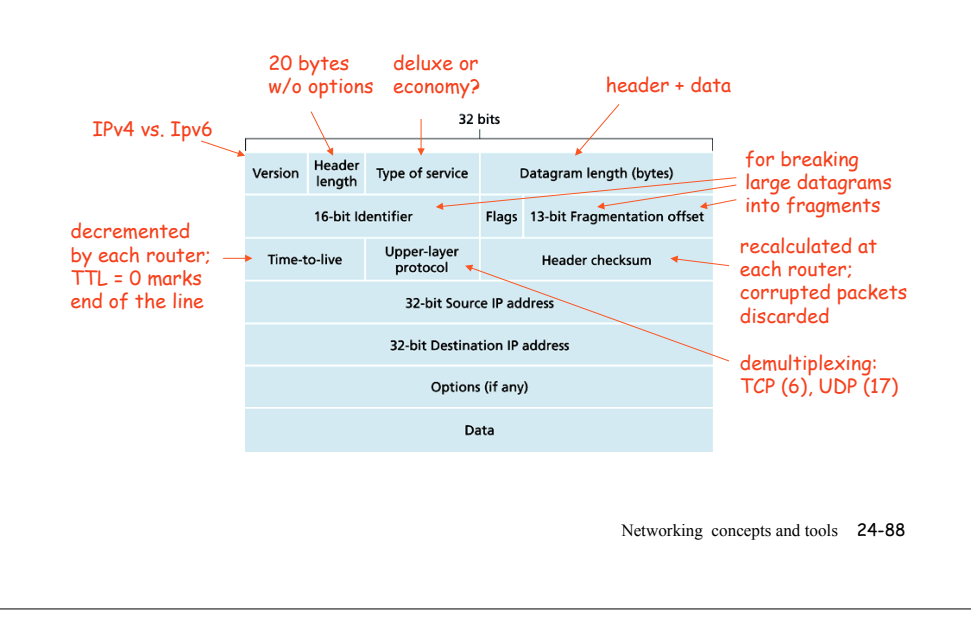

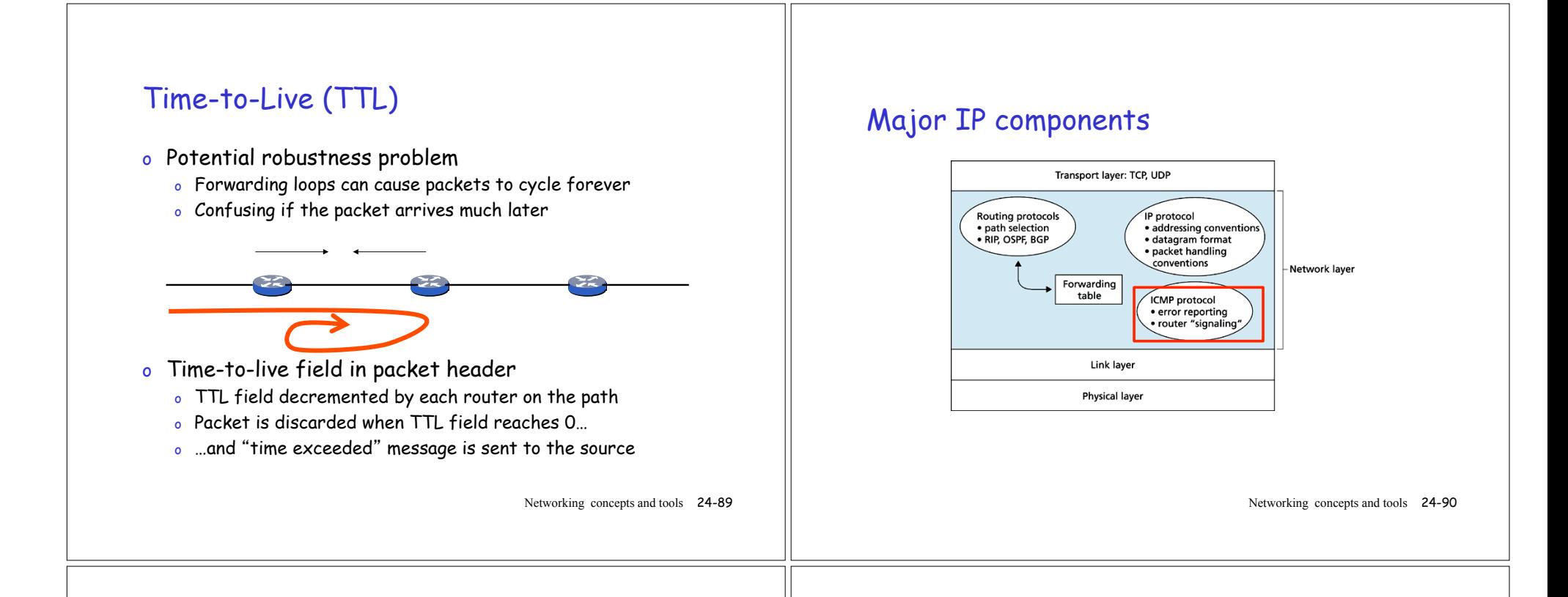

## ICMP (Internet Control Message Protocol)

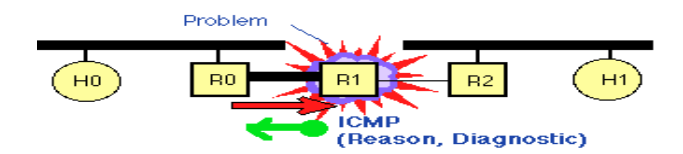

- o IP network "feedback" messages
- o Used to report problems with delivery of IP packets within IP networks, also for queries
- o Encapsulated in an IP packet

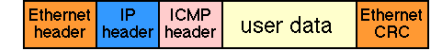

o Not authenticated!

Networking concepts and tools 24-91

## Basic ICMP Message Types

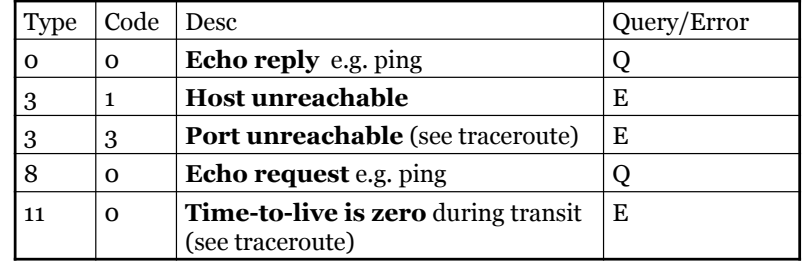

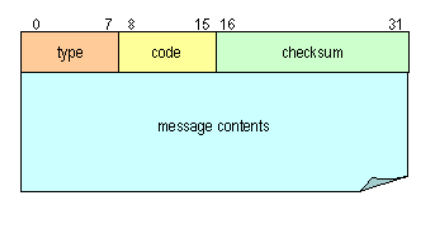

#### Message types: 40 assigned, 255 possible,  $\sim 25$  in use

#### ICMP: traceroute

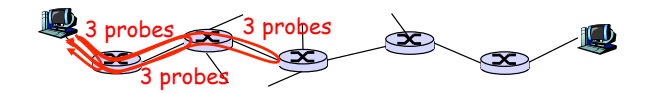

- o **Trace route** attempts to measure delay from source to each router along an Internet path towards destination.
- o Traceroute sends ordinary messages to dest with TTLs of 1, 2, 3, … and times them until notified of their demise. The host where the message expires phones home (type 11 code 0) with the sad news. Sends three packets for each TTL value.
- o One of the datagrams will eventually make it all the way to the destination host. Because this datagram contains a UDP segment with an unlikely port number, the destination host sends a port unreachable port ICMP message (type 3 code 3) back to the source. When the source receives this ICMP message, it knows it does not need to send additional probe packets.

Networking concepts and tools 24-93

### Traceroute from gaia.cs.umass.edu

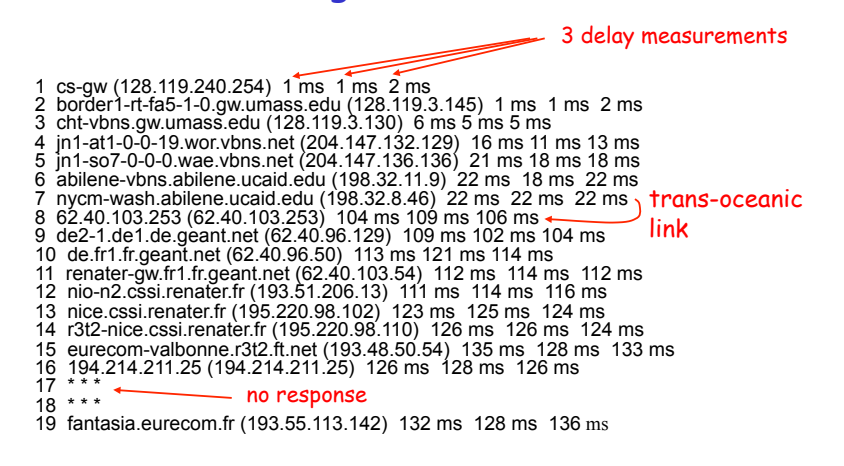

Networking concepts and tools 24-94

## ICMP: echo (a.k.a. ping)

- $\circ$  Source host sends an echo request ("ping", type 8 code 0)
- o The destination host replies to source IP of request with echo reply ("pong", type 0 code 0)
- o Data received in the echo message must be returned in the echo reply.
- o How can this be abused? (ping flood!)

#### [fturbak@puma ~] ping cardinal.wellesley.edu

PING cardinal.wellesley.edu (149.130.136.43) 56(84) bytes of data.

- 64 bytes from cardinal.wellesley.edu (149.130.136.43): icmp\_seq=1 ttl=64 time=1.01 ms
- 64 bytes from cardinal.wellesley.edu (149.130.136.43): icmp\_seq=2 ttl=64 time=0.466 ms
- 64 bytes from cardinal.wellesley.edu (149.130.136.43): icmp\_seq=3 ttl=64 time=0.390 ms
- 64 bytes from cardinal.wellesley.edu (149.130.136.43): icmp\_seq=4 ttl=64 time=0.292 ms

Networking concepts and tools 24-95

# Major IP components

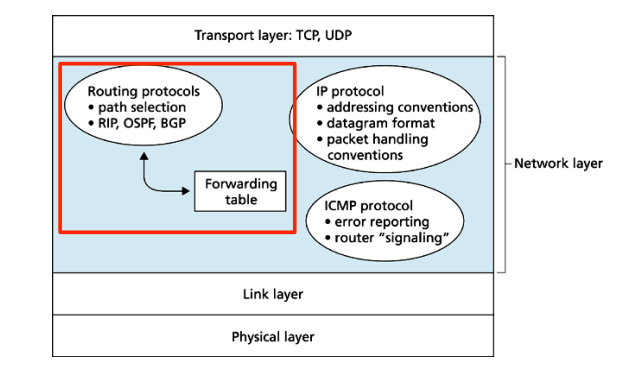

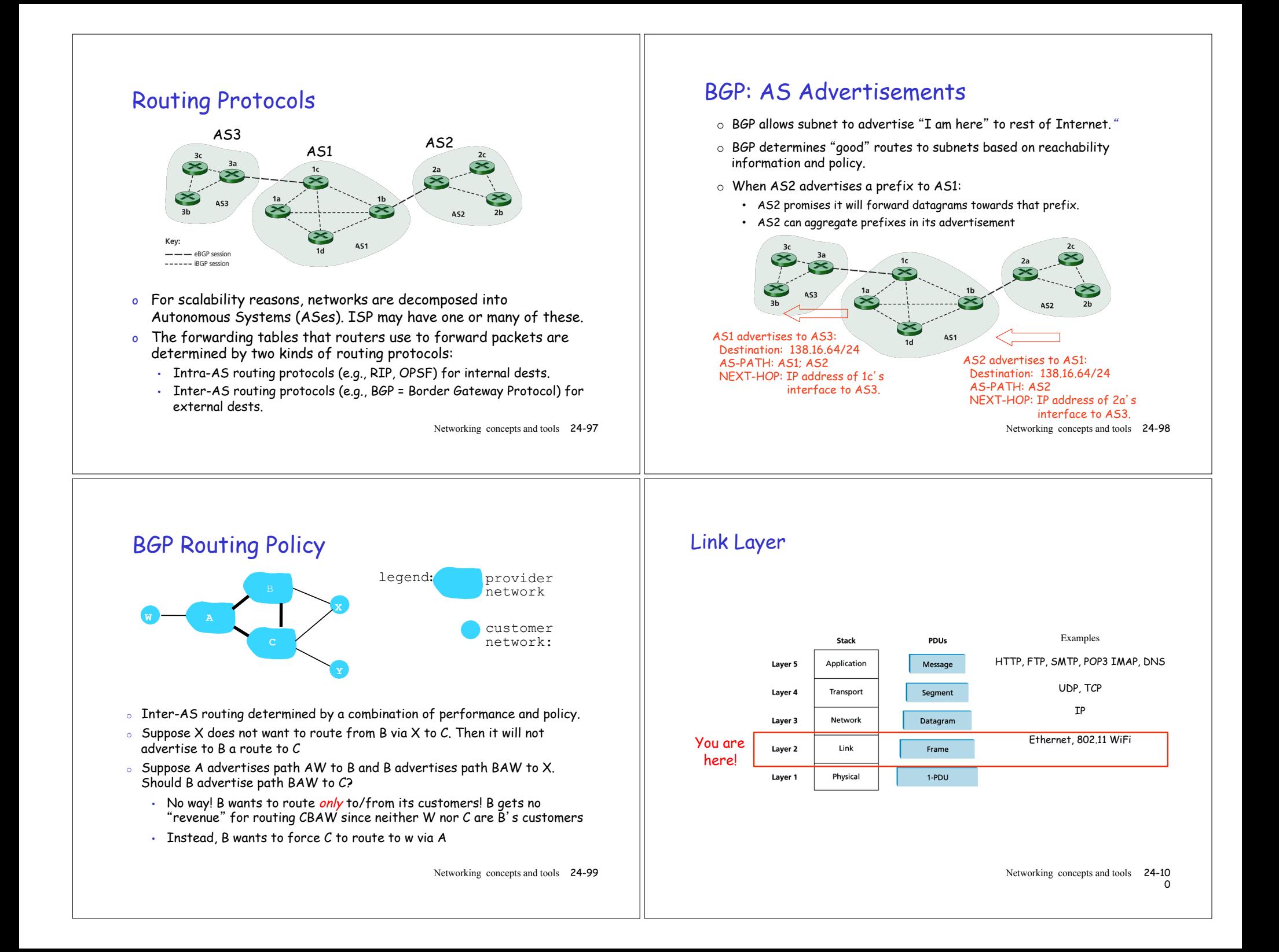

### The link layer

- o The transport layer provides communication of segments between two processes.
- o The network layer provides communication of datagrams between two hosts.
- o The link layer provides communication of frames between two network nodes (routers or hosts) connected by a link (i.e. can communicat directly with each other).

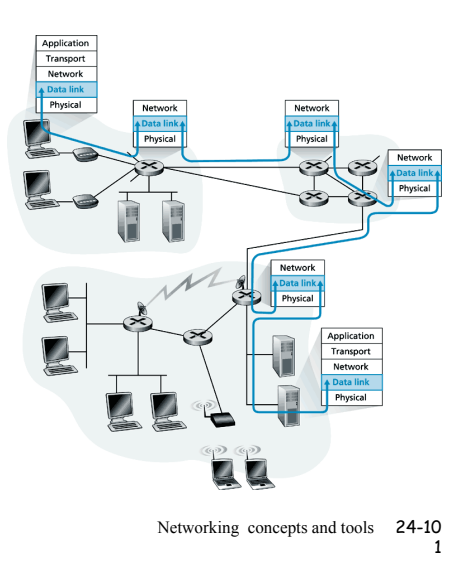

### Link layer protocols

- □ Lots of them, including Ethernet, 802.11 wireless LAN (WiFi), token ring, PPP, HDLC, and ATM.
- □ Different links in a path may use different protocols.
- $\Box$  Responsibilities include one or more of following:
	- $\div$  framing,
	- \$ link access
	- \* reliable delivery
	- $\div$  flow control
	- $\cdot$  bit-level error detection
	- (and possibly error correction).
	- \$ half-duplex vs. full-duplex.

Networking concepts and tools 24-10 2

# Adapters (NICs)

- o The link-layer protocol is implemented in an adapter, a board containing RAM, DSP chips, host bus interface, and a link interface.
- o Adapters sometimes called network interface cards (NICs)

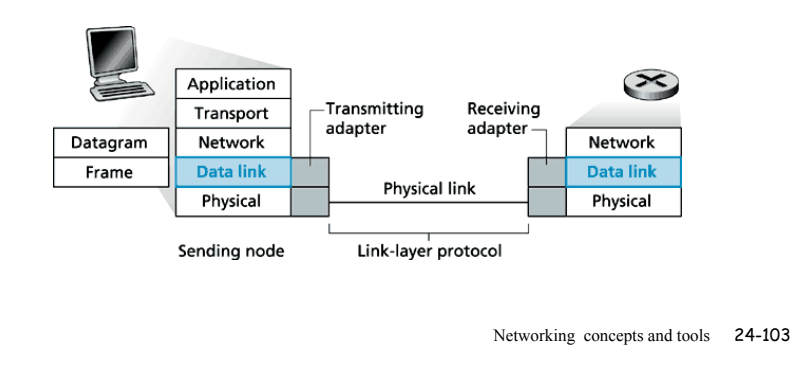

# Multiple Access Protocols

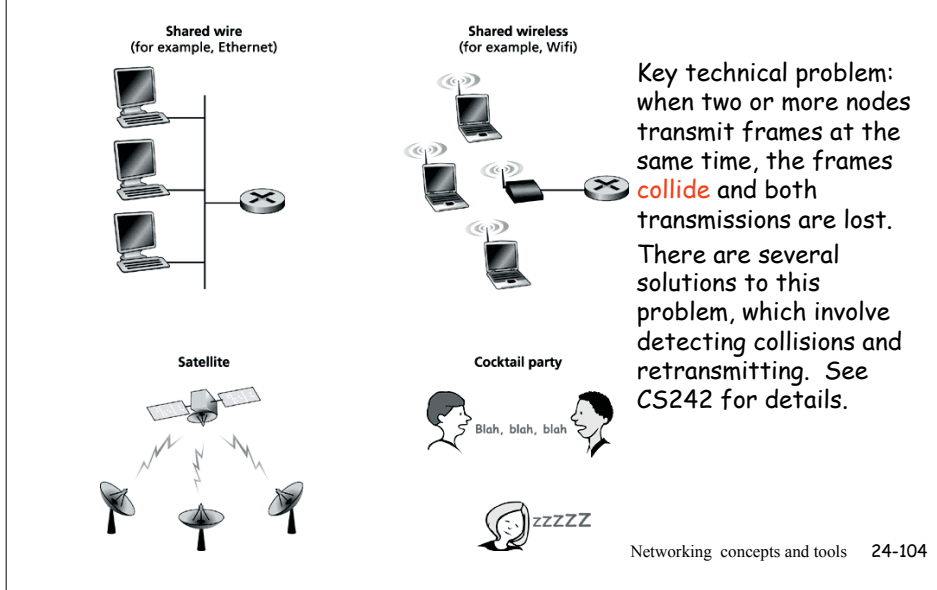

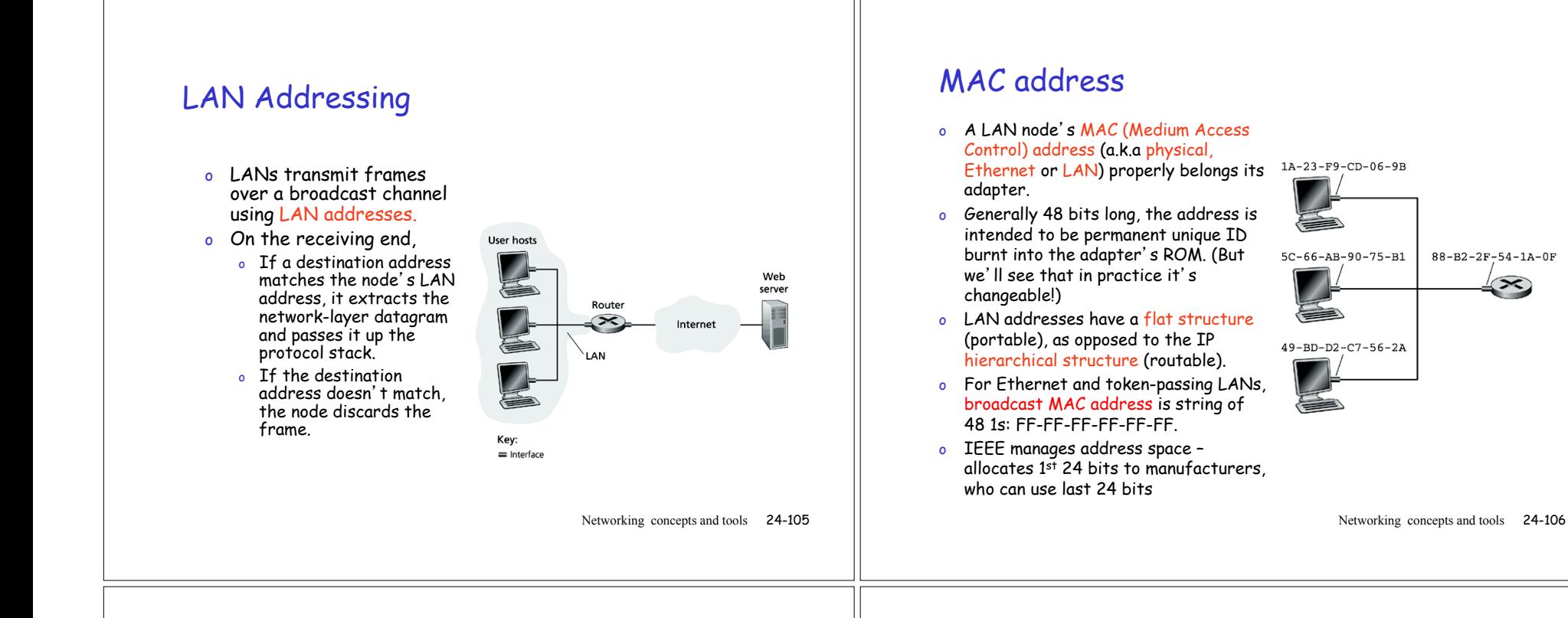

### MAC Address vs. IP Address

- o MAC addresses "Physical address", Layer 2
	- o Hard-coded in ROM of network interface card
	- o Similar to social security number (almost unique, immutable)
	- o .. but flat name space of 48 bits (e.g., 00-0E-9B-6E-49-76)
	- o Stays the same when host moves
	- o Used to get packet between interfaces on same network
- o IP addresses "Logical address", Layer 3
	- o Can be configured manually or learned dynamically
	- o Similar to postal mailing address (change of address is easy)
	- o Hierarchical name space of 32 bits (e.g., 12.178.66.9)
	- o May change depending on where the host is attached
	- <sup>o</sup> Used to get a packet to any destination IP subnet

Networking concepts and tools 24-107

# Example: MAC/IP addresses

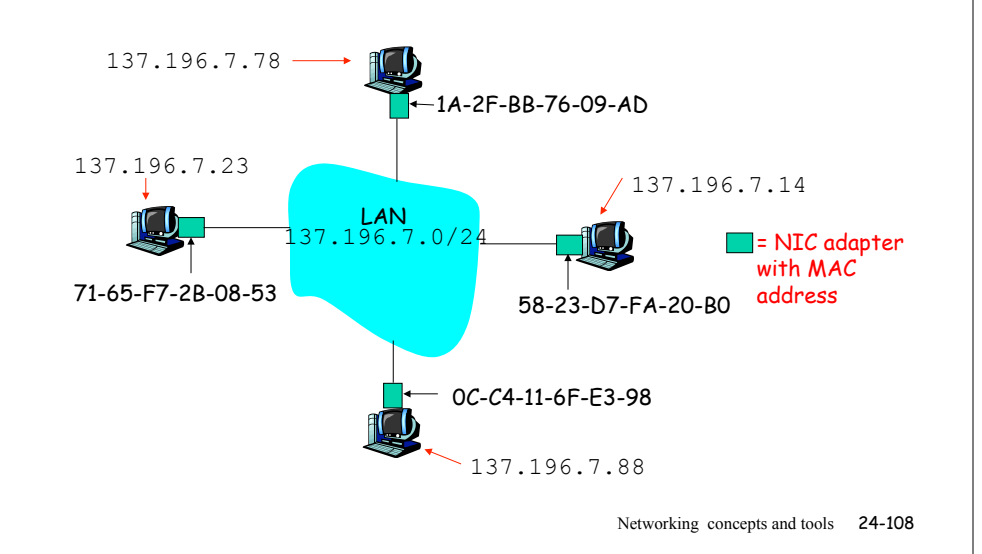

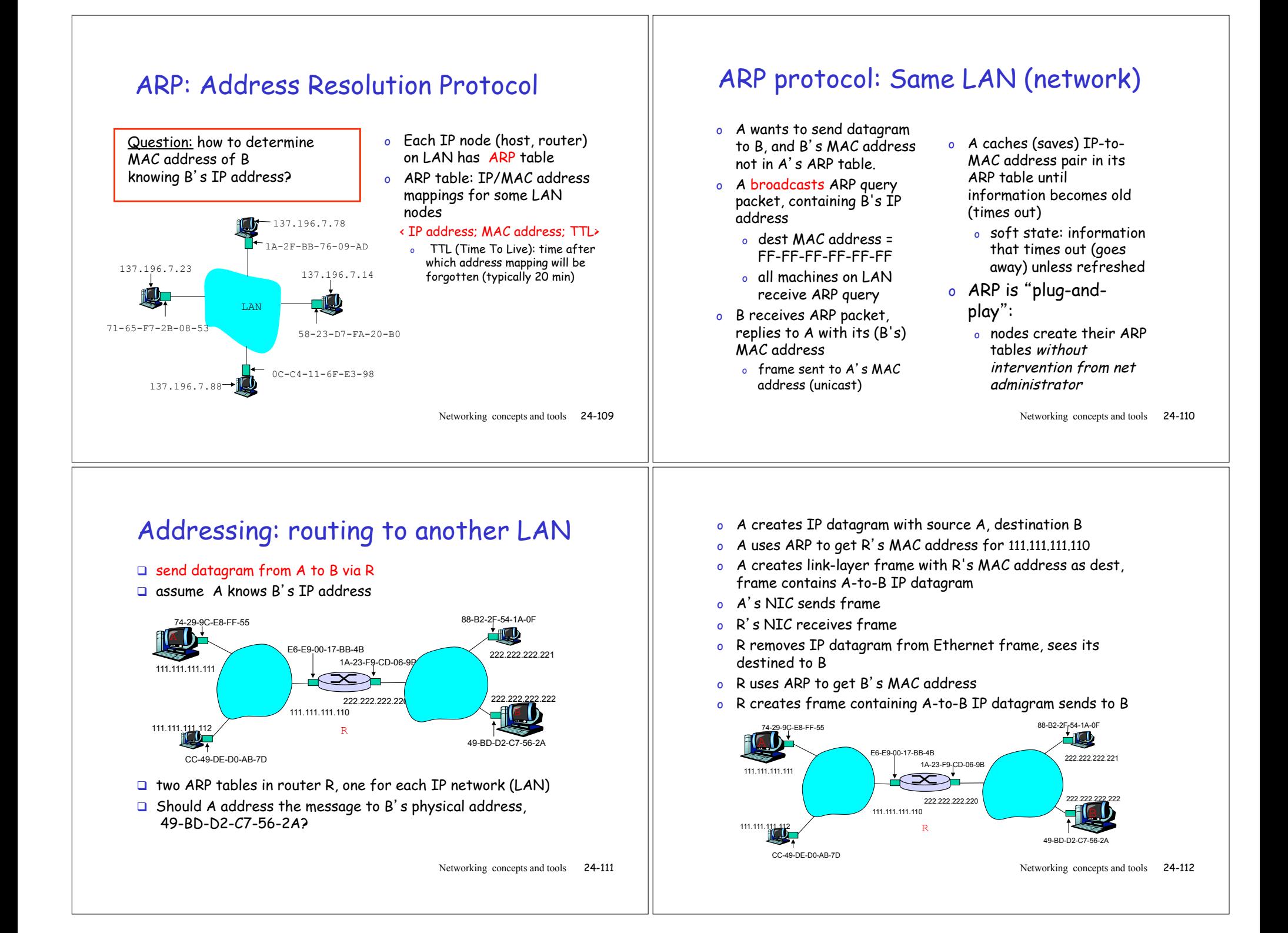

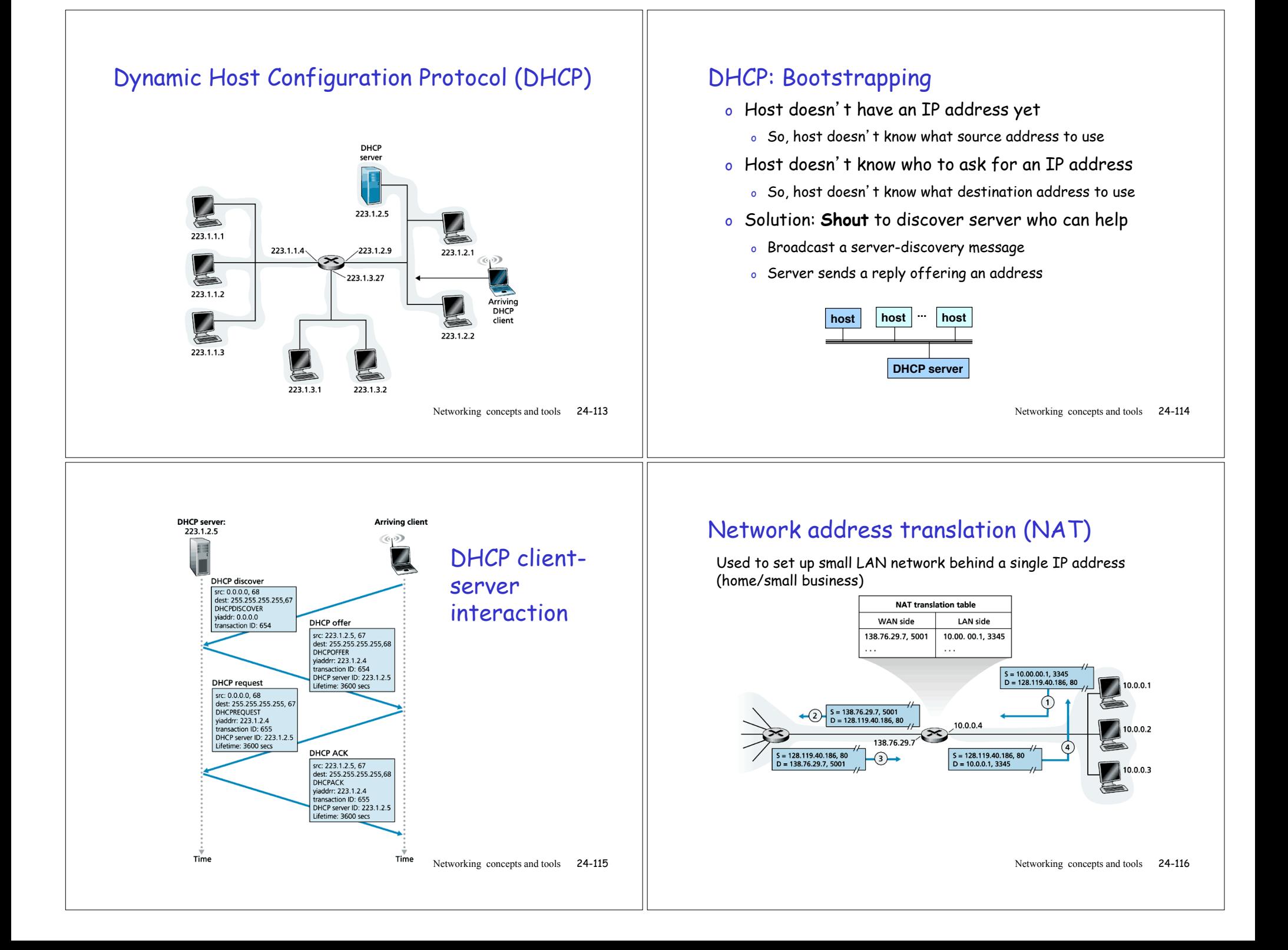

## NAT problems

- o Port numbers are meant for addressing processes, not for addressing hosts.
- o Routers are suppose to process packets only up to layer 3.
- $\circ$  Nat protocol violates the so-called "end-to-end argument"; that is, hosts should be talking directly with each other, without interfering nodes modifying IP addresses and port numbers.
- o Interferes with P2P applications --- peers behind a NAT cannot act as server and accept TCP connections.

### Ethernet

- □ Invented in mid 1970s by Bob Metcalfe and David Boggs at Xerox PARC.
- **Ethernet has dominated the LAN market because:** 
	- **\*** First LAN technology to be widely deployed.
	- $\triangle$  Generally cheaper and simpler than its competitors (token rings, ATM, FDDI = Fiber Distributed Data Interface),
	- $\bullet$  Always managed to maintain comparable data rates with emerging technologies: 10Mbps – 10 Gbps

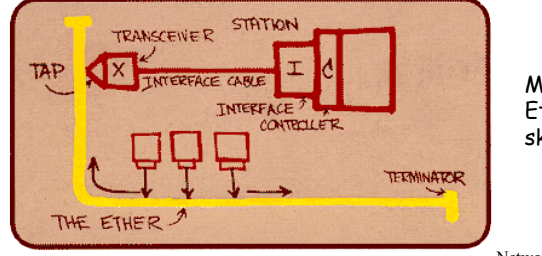

Metcalfe's Ethernet sketch

Networking concepts and tools 24-118

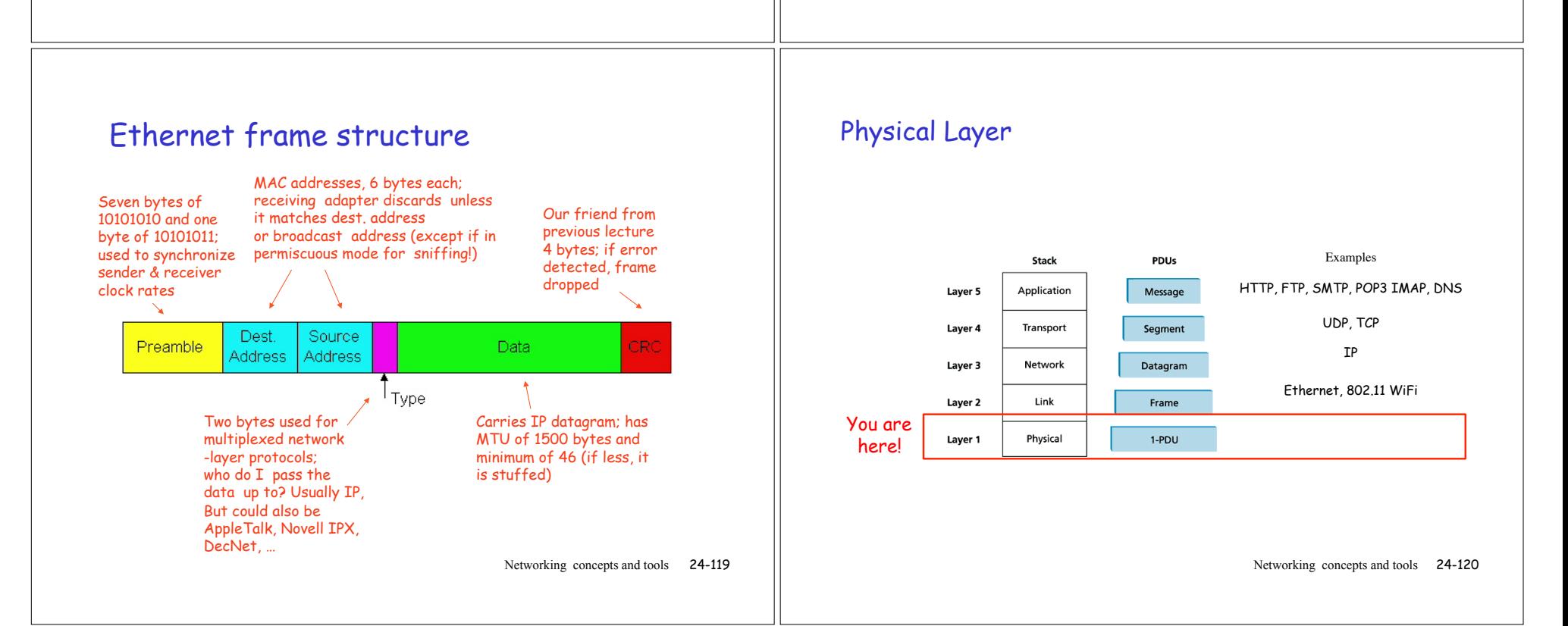

### Physical Layer: Buses

- □ In early Ethernet implementations, nodes were "tapped into" coaxial cable
- **a** Remained popular through mid 90s
- $\Box$  All nodes in same collision domain (can collide with each other)
- $\Box$  Limitation in bus length (often only up to 100 meters)
- $\Box$  Cable problems can cut off one part of network from another.

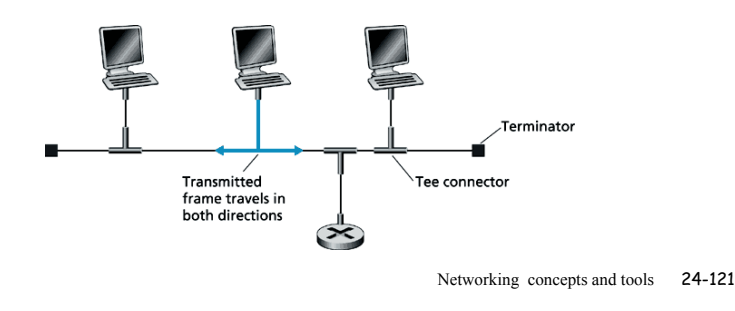

## Physical Layer: Hubs

- $\Box$  Hub is an unsophisticated broadcast device; when bit received on any link, broadcast it to all links at same rate.
- $\Box$  Often (but not always) amplifies signal, so can act like a repeater.
- $\Box$  Operates at the physical layer; does not examine frames or buffer them.
- $\Box$  Permits star topology in which each host connected separately to hub, reducing impact of wire problems.

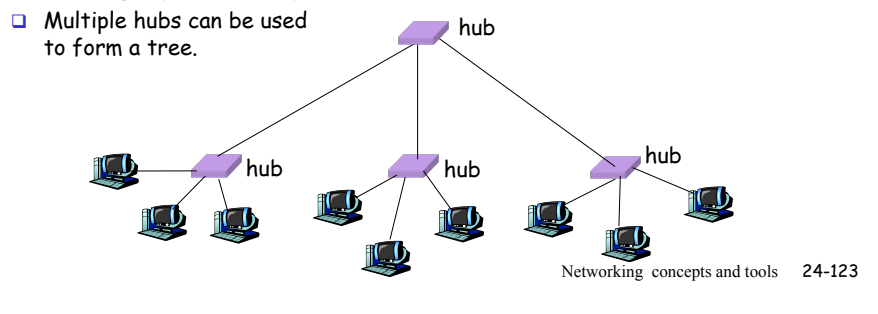

## Physical Layer: Repeaters

- $\Box$  Distance limitation in local-area networks
	- $\div$  Electrical signal becomes weaker as it travels
	- $\cdot$  Propagation delays interfere with collision detection
- **Q** Repeaters join LANs together
	- $\triangle$  Analog electronic device
	- $\triangle$  Continuously monitors electrical signals on each LAN
	- $\cdot$  Transmits an amplified copy
- ! Example:
	- \$ Without repeater, 10Base2 is limited to 30 nodes and 185 meters.
	- $\cdot$  Up to four repeaters can be used to create a bus up to 925 meters.

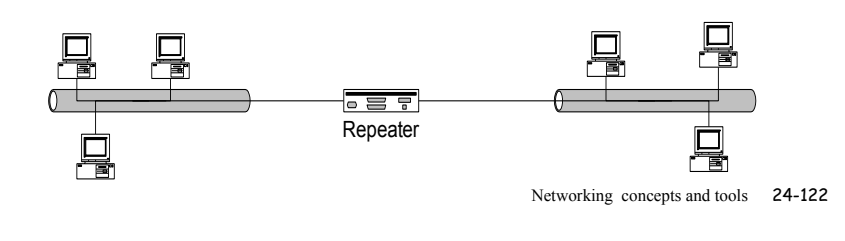

# Limitations of Repeaters and Hubs

- $\Box$  One large collision domain
	- $\div$  Every bit is sent everywhere
	- $\triangleq$  So, aggregate throughput is limited
	- $\div$  E.g., three departments each get 10 Mbps independently
	- $\cdot$  ... and then connect via a hub and must share 10 Mbps
- $\Box$  Cannot support multiple LAN technologies
	- **Coes not buffer or interpret frames**
	- $\bullet$  So, can't interconnect between different rates or formats, e.g., 10 Mbps Ethernet and 100 Mbps Ethernet
- $\Box$  Limitations on maximum nodes and distances
	- $\bullet$  Does not circumvent the limitations of shared media

## Link Layer: Switches

### $\Box$  Unlike "dumb" hubs, switches are smart and active,

- \* examine incoming frame's MAC address, selectively forward frame to one-or-more outgoing links
- $\bullet$  when frame is to be forwarded on link, uses CSMA/CD to access link
- $\bullet$  buffers frames, allowing links with different bandwidths
- \* Also called bridges; sometimes "switch" used when connecting hosts and "bridge" used when connecting LANs.

**A**

#### □ transparent

 $\bullet$  hosts are unaware of presence of switches

#### $\Box$  concurrent communication

 $\leftrightarrow$  Host A can talk to C, while B talks to D, without collisions!

#### □ plug-and-play, self-learning

\$ switches do not need to be configured

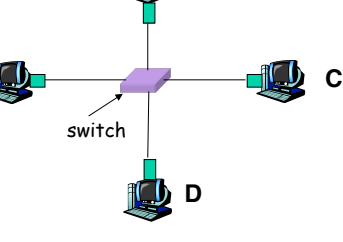

**B**

Networking concepts and tools 24-125

# Switches: Traffic Isolation

- $\Box$  Breaks subnet into LAN segments
- $\Box$  Filters packets
	- \* Frame only forwarded to the necessary segments
	- $\triangle$  Segments become separate collision domains

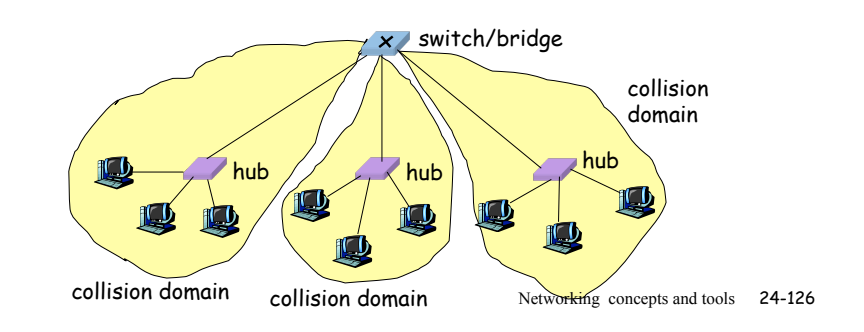

## Switch Table

- $\Box$  Q: how does switch know that
	- A' reachable via interface 4,
	- B' reachable via interface 5?
- $\Box$  A: each switch has a switch table, each entry:
	- $\bullet$  (MAC address of host, interface to reach host, time stamp)
- o looks like a routing table!
- $\Box$  Q: how are entries created, maintained in switch table?
	- $\div$  Self-learning rather than routing protocols or manual configuration.

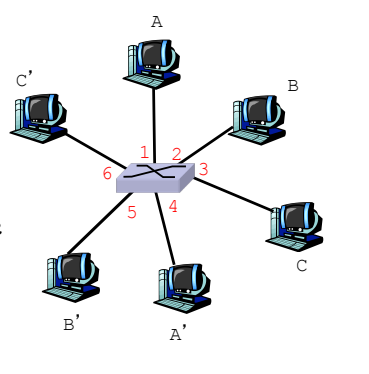

switch with six interfaces (1,2,3,4,5,6)

Networking concepts and tools 24-127

#### Switch: self-learning  $\Box$  switch *learns* which hosts can be reached through which interfaces  $\bullet$  when frame received. switch "learns" location of sender: incoming LAN segment \* records sender/location pair in switch table A  $\mathsf{A}'$ B B-C  $\circ$  '  $1 \quad 2$ 3  $5^{4}$ 6  $A \, | \, A' |$ Source: A Dest: A-MAC addr interface TTL Switch table (initially empty) A | 1 | 60 Networking concepts and tools 24-128

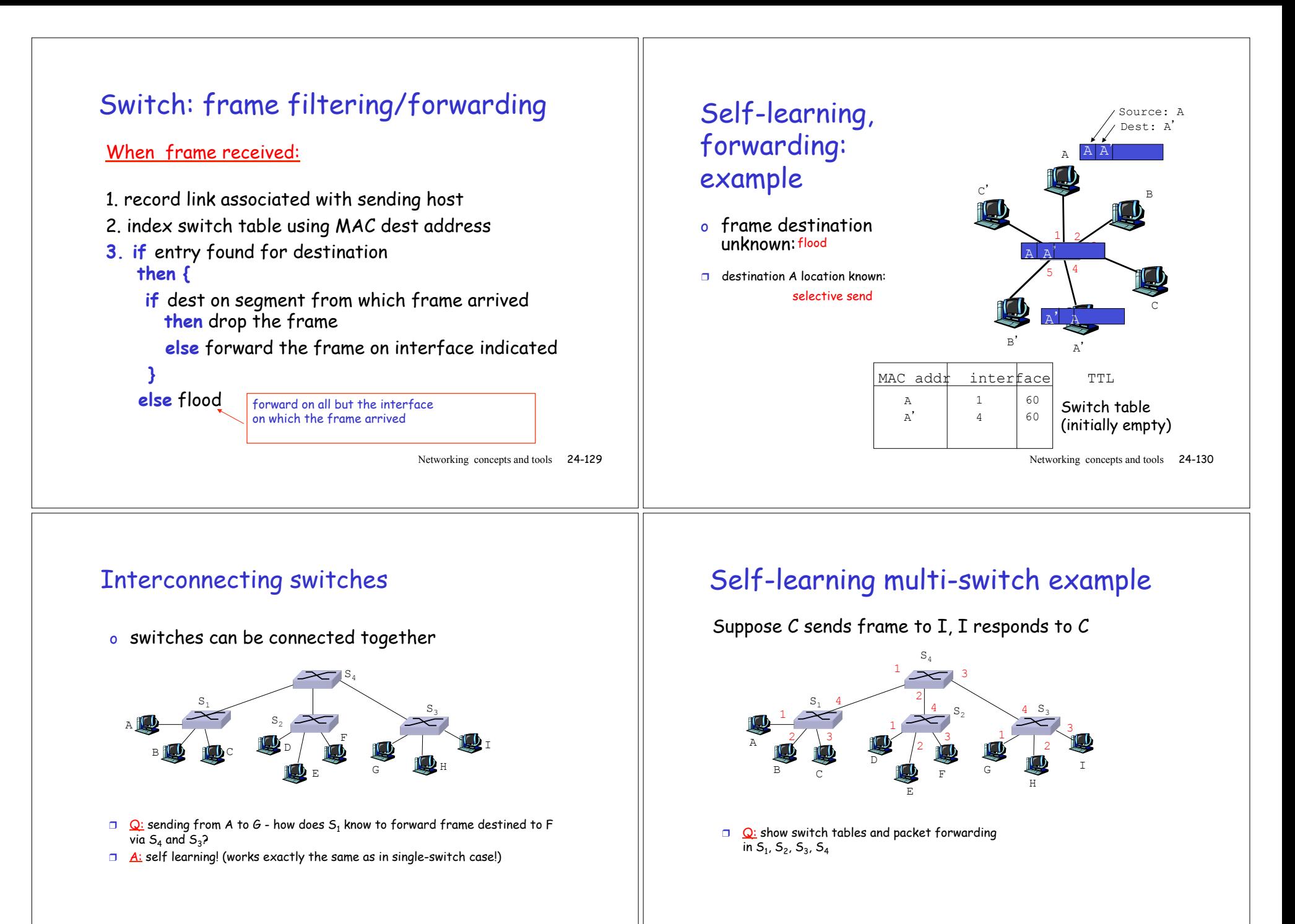

Networking concepts and tools 24-131

#### Switches: Advantages Over Hubs/Repeaters Only forwards frames as needed \* Filters frames to avoid unnecessary load on segments  $\triangleleft$  Sends frames only to segments that need to see them  $\Box$  Extends the geographic span of the network  $\triangle$  Separate collision domains allow longer distances  $\Box$  Improves privacy by limiting scope of frames  $\cdot$  Hosts can "snoop" the traffic traversing their segment but not all the rest of the traffic  $\Box$  Applies carrier sense and collision detection  $\triangle$  Does not transmit when the link is busy  $\bullet$  Applies exponential back-off after a collision  $\Box$  Joins segments using different technologies  $\div$  E.g., can join 10 Mbps Ethernet and 100 Mbps Ethernet Networking concepts and tools 24-133 Switches: Disadvantages Over Hubs/Repeaters  $\Box$  Delay in forwarding frames  $\cdot$  Bridge/switch must receive and parse the frame and perform a look-up to decide where to forward  $\triangle$  Storing and forwarding the packet introduces delay  $\Box$  Need to learn where to forward frames  $\triangle$  Bridge/switch needs to construct a forwarding table  $\cdot$  Ideally, without intervention from network administrators  $\Box$  Higher cost  $\triangle$  More complicated devices that cost more money Networking concepts and tools 24-134

### Synthesis: a day in the life of a web request

- o journey down protocol stack complete!
	- o application, transport, network, link
- o putting-it-all-together: synthesis!
	- o goal: identify, review, understand protocols (at all layers) involved in seemingly simple scenario: requesting www page
	- o scenario: student attaches laptop to campus network, requests/receives www.google.com

### A day in the life: scenario

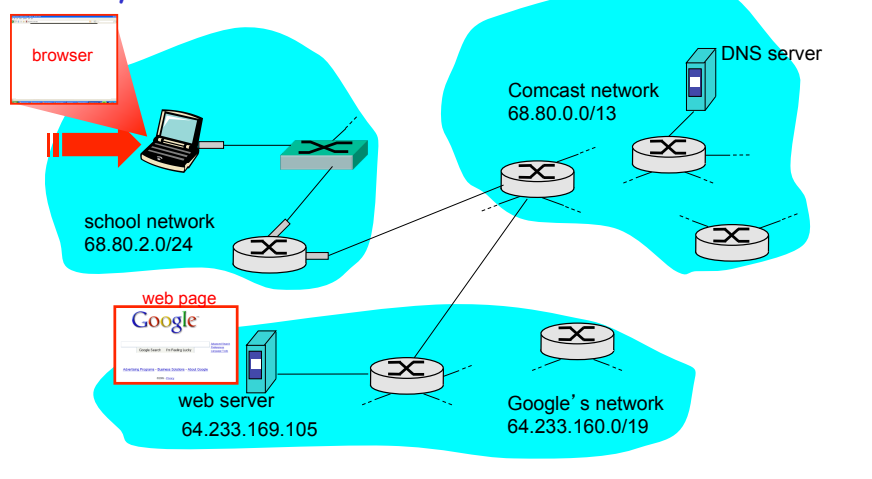

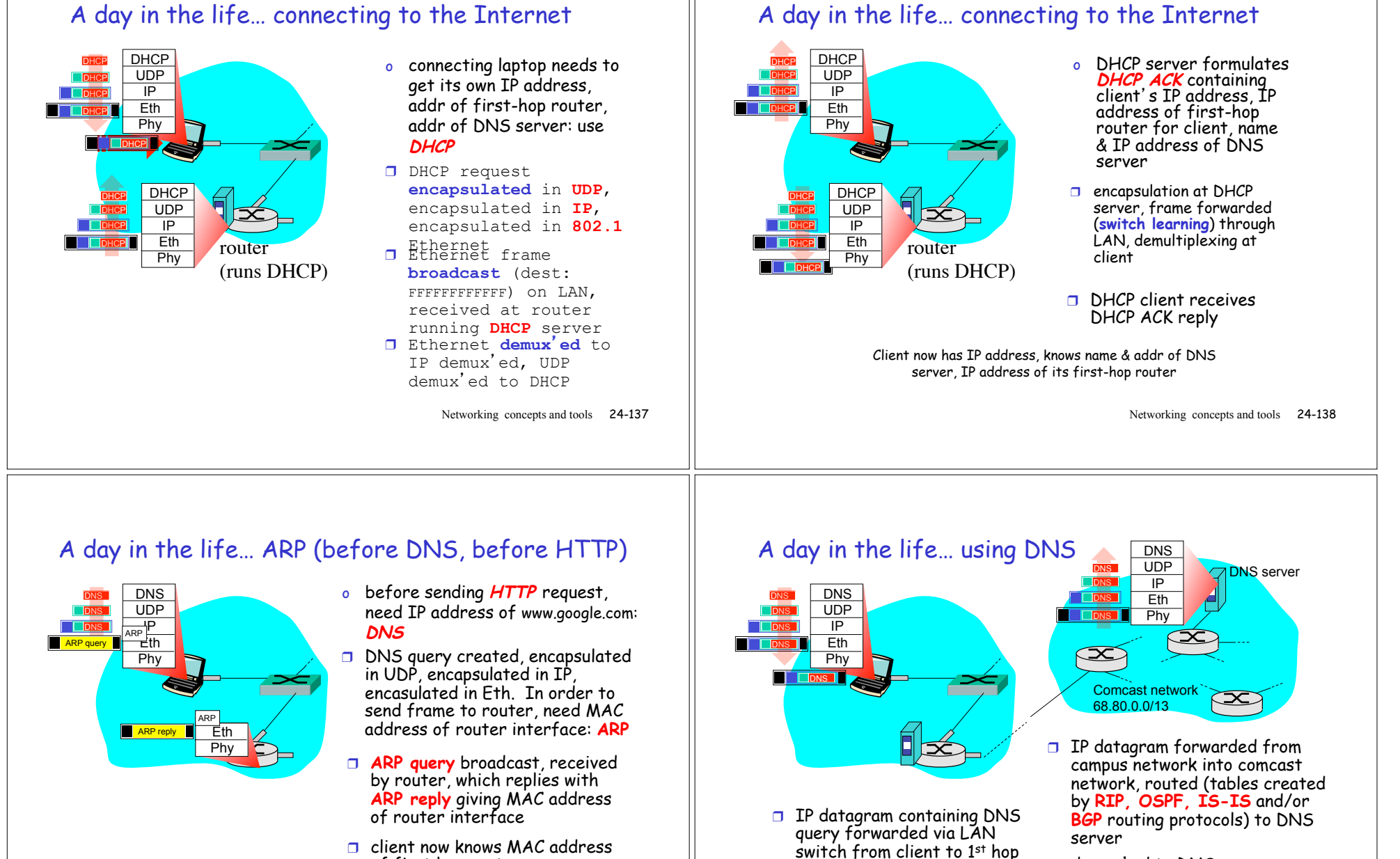

router

of first hop router, so can now send frame containing DNS

Networking concepts and tools 24-139

query

- $\Box$  demux'ed to DNS server
- ❒ DNS server replies to client with IP address of www.google.com

Networking concepts and tools 24-140

### A day in the life… connecting to the Internet

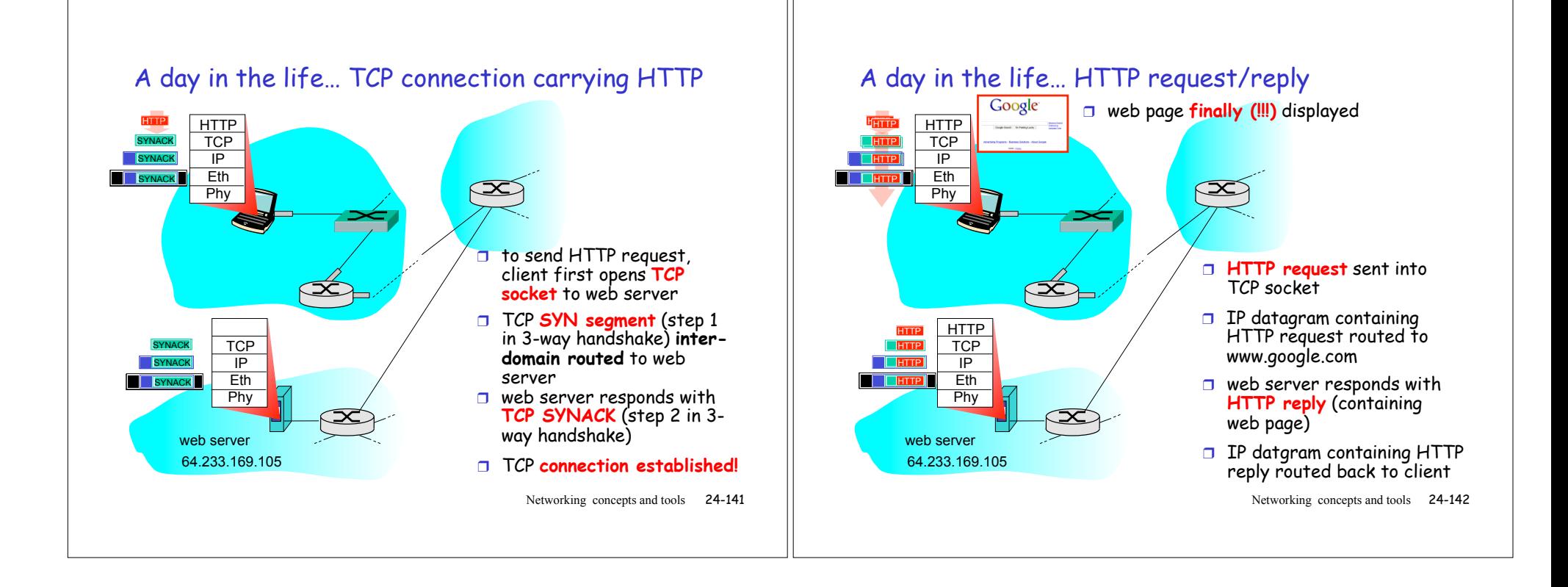